# EXPLORATION OF 3D SPECTROSCOPY DATA SCIENTIFIC DATA ANALYSIS SCHOOL

Stefano Carniani Scuola Normale Superiore

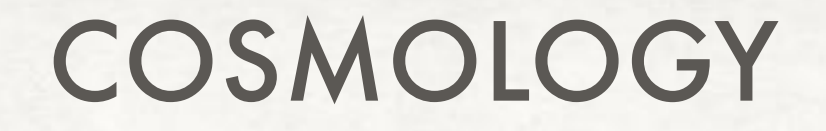

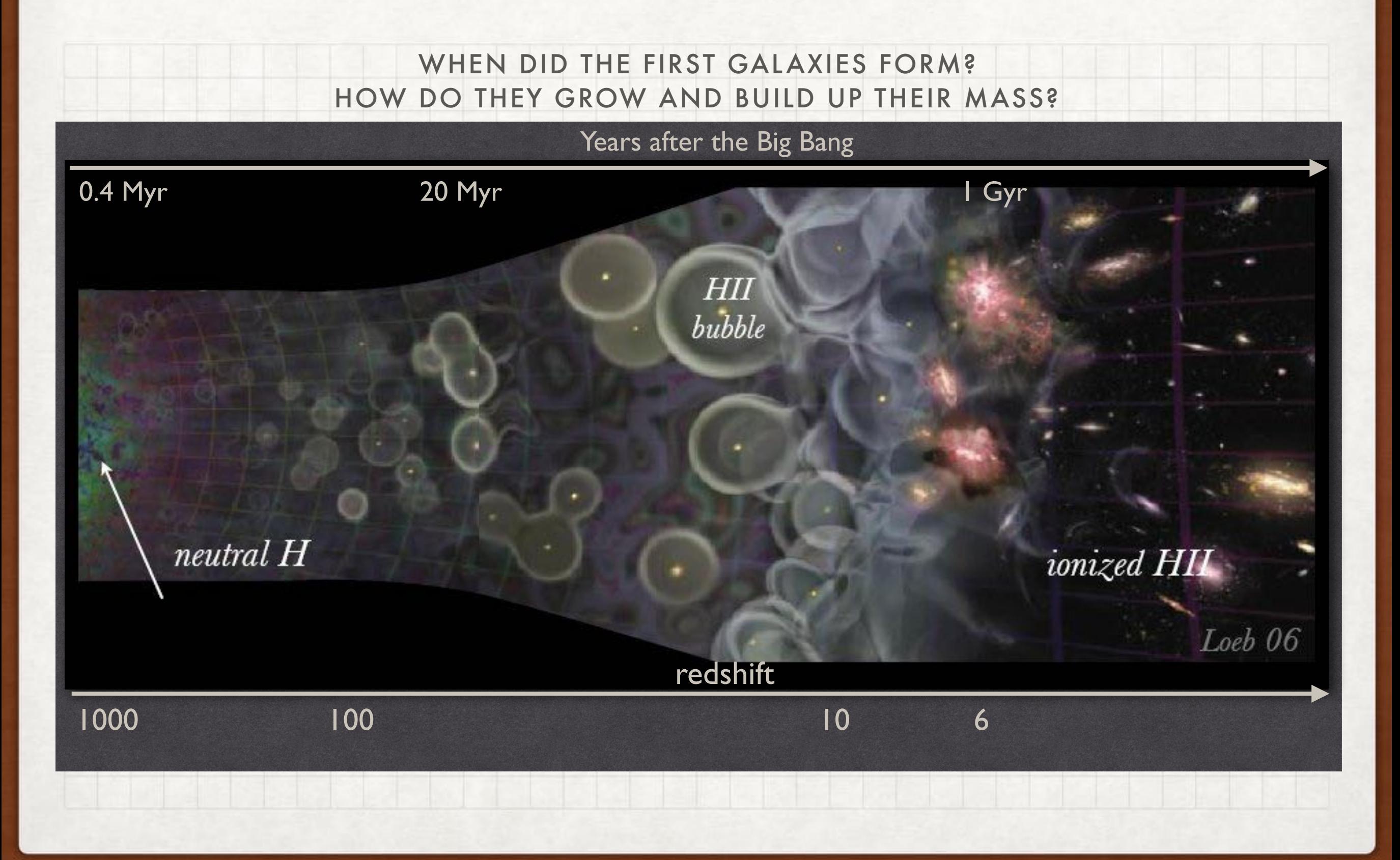

## ASTRONOMICAL DATA

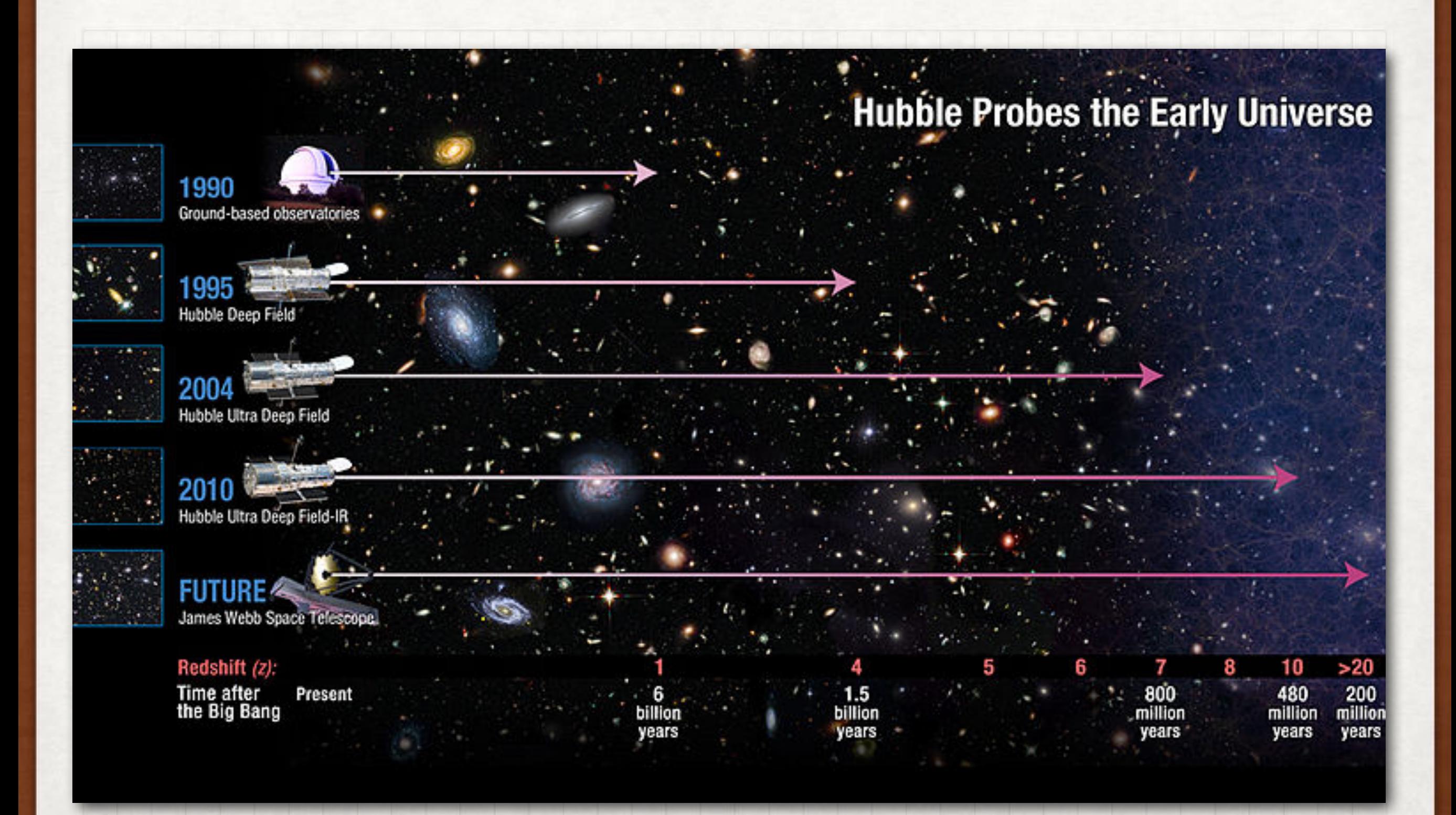

## ASTRONOMICAL DATA

#### IMAGING SPECTROSCOPY DATA

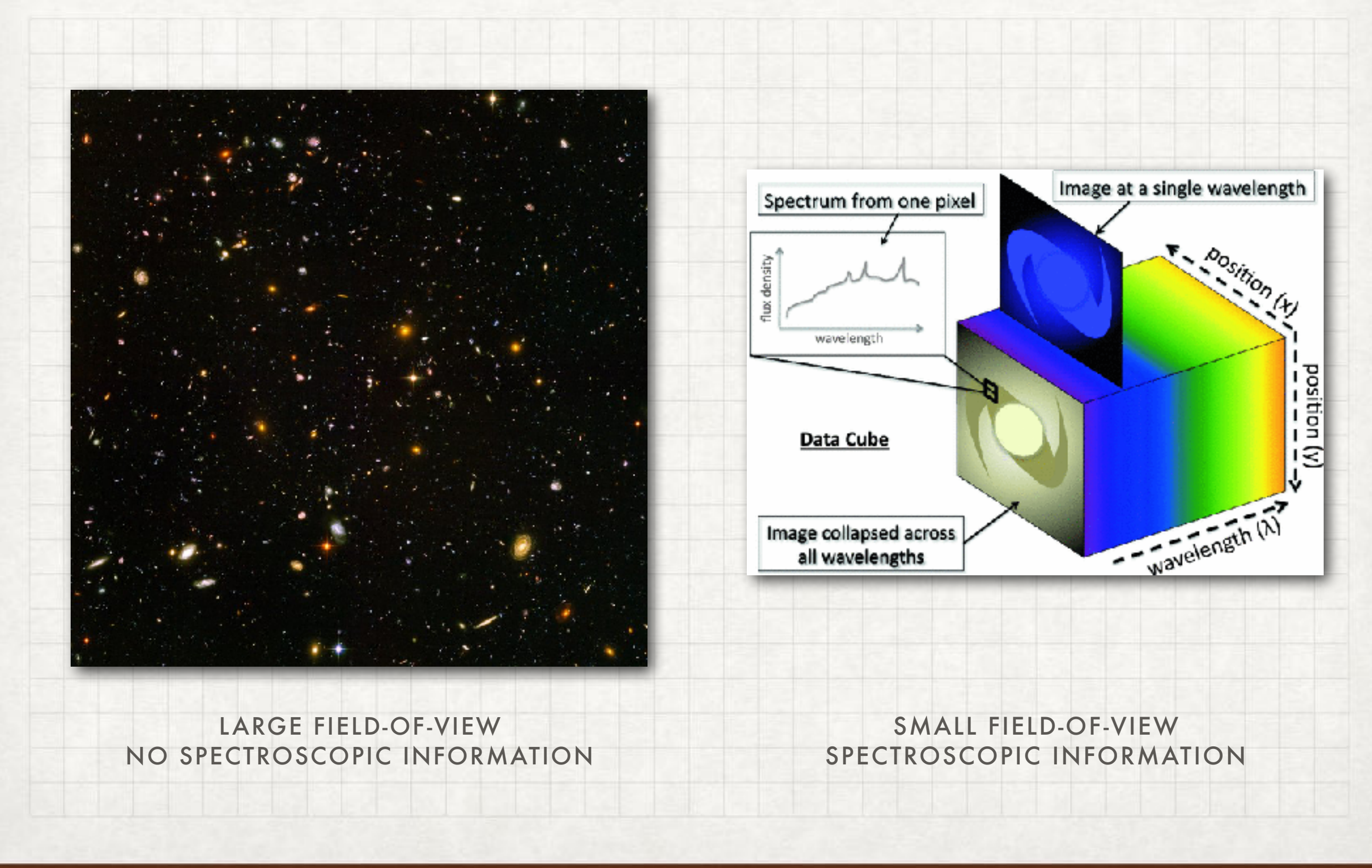

#### **FITS**

**DS9**

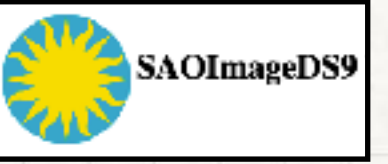

- "FLEXIBLE IMAGE TRANSPORT SYSTEM" (FITS) IS THE DATA FORMAT MOST WIDELY USED WITHIN ASTRONOMY FOR ARCHIVING AND ANALYSING SCIENTIFIC DATA FILES.
- FITS IS MUCH MORE THAN JUST ANOTHER IMAGE FORMAT (SUCH AS JPG OR GIF) AND IS PRIMARILY DESIGNED TO STORE SCIENTIFIC DATA SETS CONSISTING OF MULTIDIMENSIONAL ARRAYS (IMAGES OR DATA CUBES ).
- A FITS FILE IS COMPRISED OF SEGMENTS CALLED `HEADER/DATA UNITS' (HDU), WHERE THE FIRST HDU IS CALLED THE "PRIMARY HDU"
- EVERY HDU CONSISTS OF AN ASCII FORMATTED "HEADER UNIT" FOLLOWED BY AN OPTIONAL "DATA UNIT"

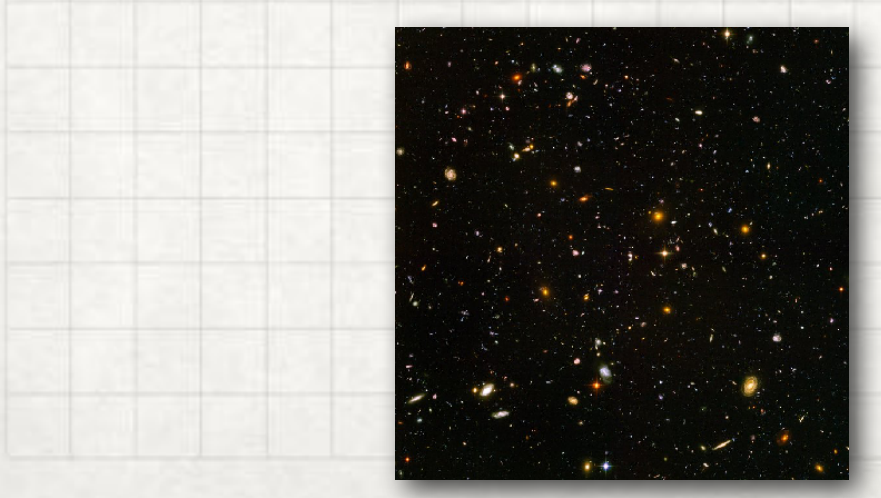

• DS9 IS AN ASTRONOMICAL IMAGING A N D D A T A V I S U A L I Z A T I O N APPLICATION.

- DS9 SUPPORTS FITS IMAGESOMPRISED OF SEGMENTS CALLED `HEADER/DATA UNITS' (HDU), WHERE THE FIRST HDU IS CALLED THE "PRIMARY HDU"
- HTTP://DS9.SI.EDU/SITE/HOME.HTML

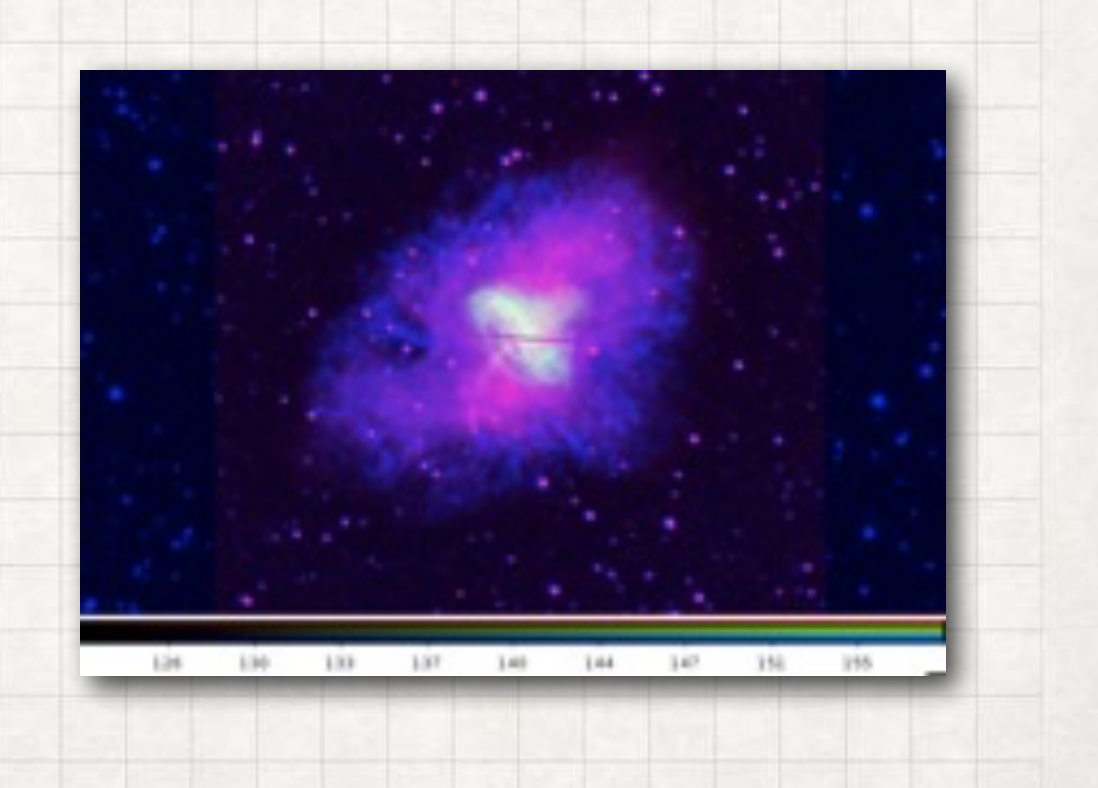

#### **FITS**

**DS9**

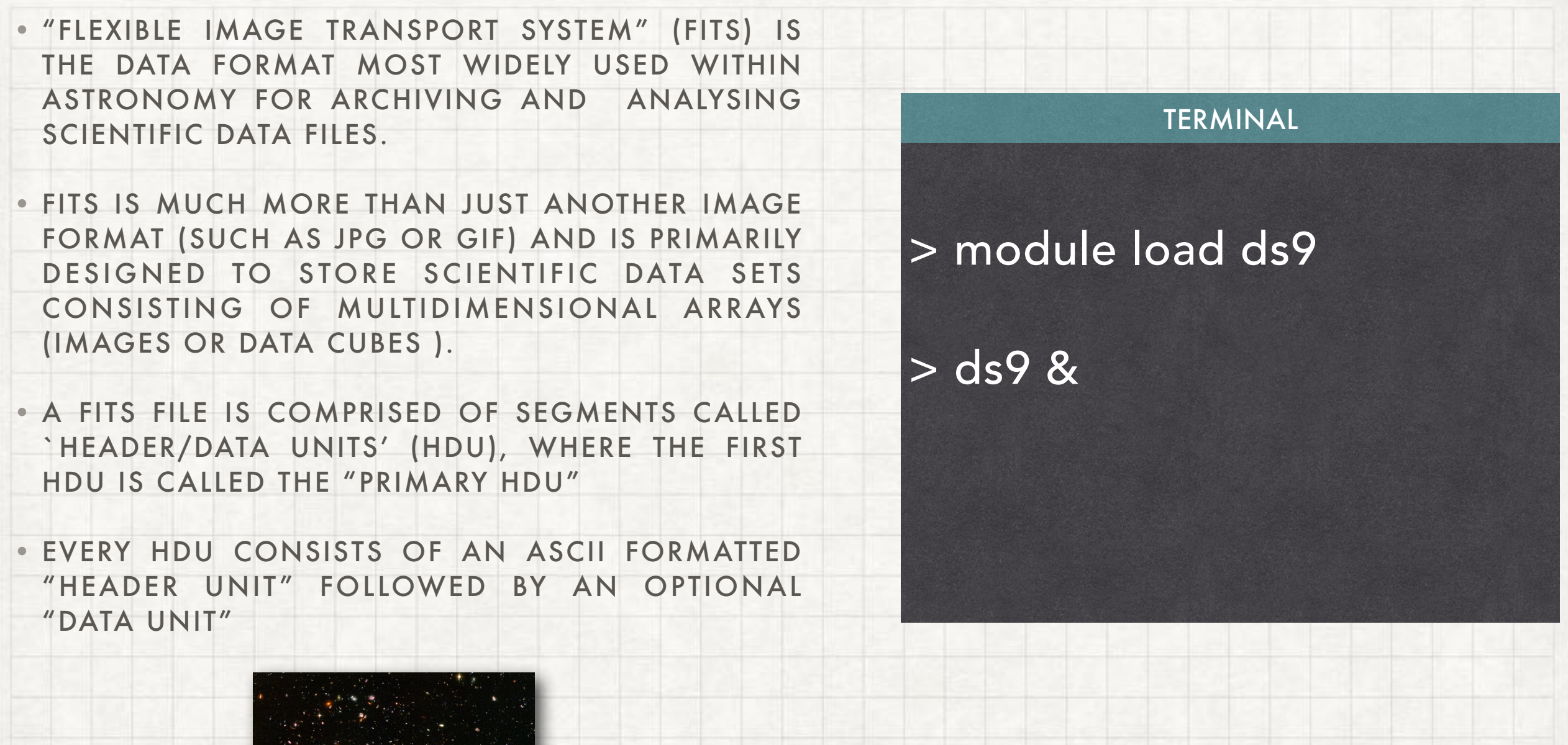

#### **FITS**

**DS9**

- "FLEXIBLE IMAGE TRANSPORT SYSTEM" (FITS) IS THE DATA FORMAT MOST WIDELY USED WITHIN ASTRONOMY FOR ARCHIVING AND ANALYSING SCIENTIFIC DATA FILES.
- FITS IS MUCH MORE THAN JUST ANOTHER IMAGE FORMAT (SUCH AS JPG OR GIF) AND IS PRIMARILY DESIGNED TO STORE SCIENTIFIC DATA SETS CONSISTING OF MULTIDIMENSIONAL ARRAYS (IMAGES OR DATA CUBES ).
- A FITS FILE IS COMPRISED OF SEGMENTS CALLED `HEADER/DATA UNITS' (HDU), WHERE THE FIRST HDU IS CALLED THE "PRIMARY HDU"
- EVERY HDU CONSISTS OF AN ASCII FORMATTED "HEADER UNIT" FOLLOWED BY AN OPTIONAL "DATA UNIT"

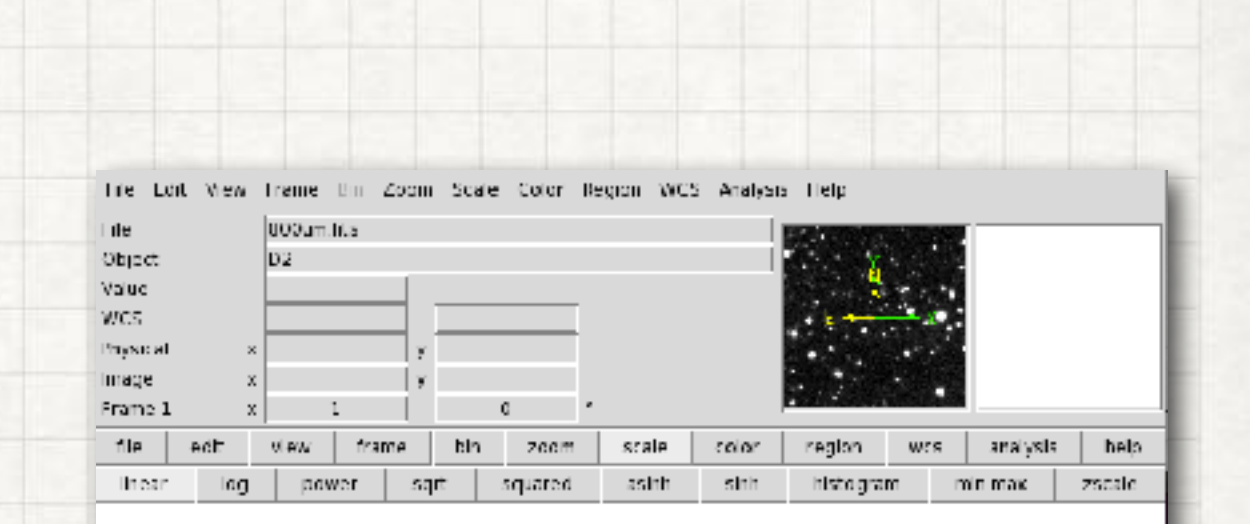

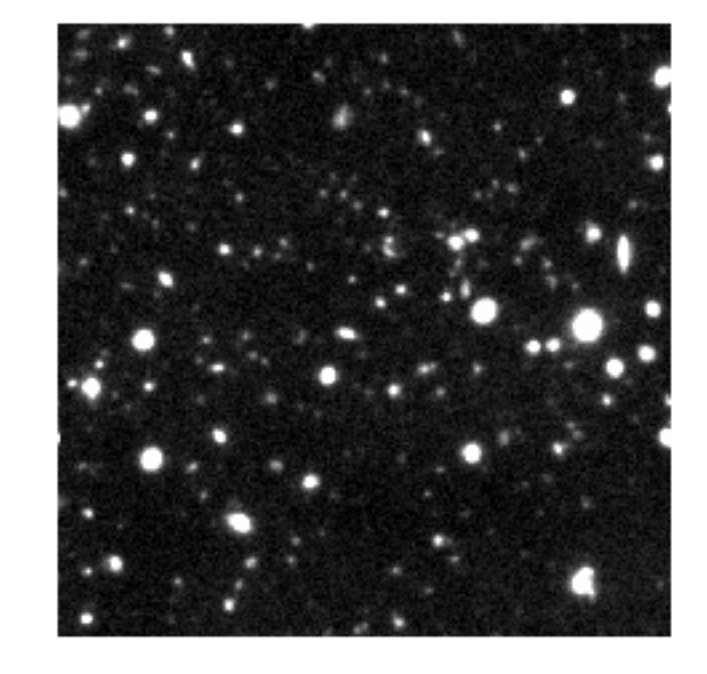

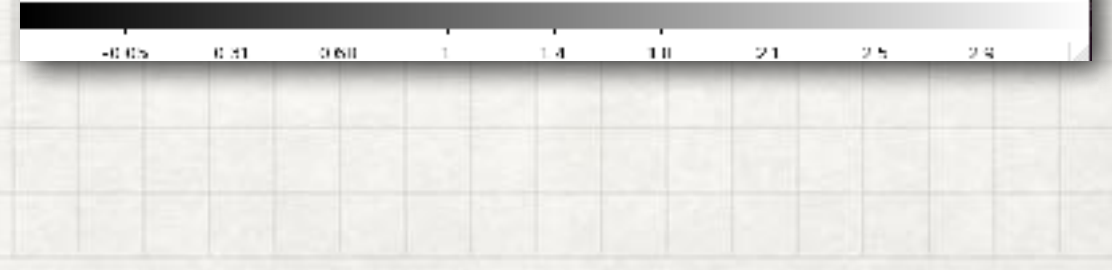

#### **FITS**

**DS9**

- "FLEXIBLE IMAGE TRANSPORT SYSTEM" (FITS) IS THE DATA FORMAT MOST WIDELY USED WITHIN ASTRONOMY FOR ARCHIVING AND ANALYSING SCIENTIFIC DATA FILES.
- FITS IS MUCH MORE THAN JUST ANOTHER IMAGE FORMAT (SUCH AS JPG OR GIF) AND IS PRIMARILY DESIGNED TO STORE SCIENTIFIC DATA SETS CONSISTING OF MULTIDIMENSIONAL ARRAYS (IMAGES OR DATA CUBES ).
- A FITS FILE IS COMPRISED OF SEGMENTS CALLED `HEADER/DATA UNITS' (HDU), WHERE THE FIRST HDU IS CALLED THE "PRIMARY HDU"
- EVERY HDU CONSISTS OF AN ASCII FORMATTED "HEADER UNIT" FOLLOWED BY AN OPTIONAL "DATA UNIT"

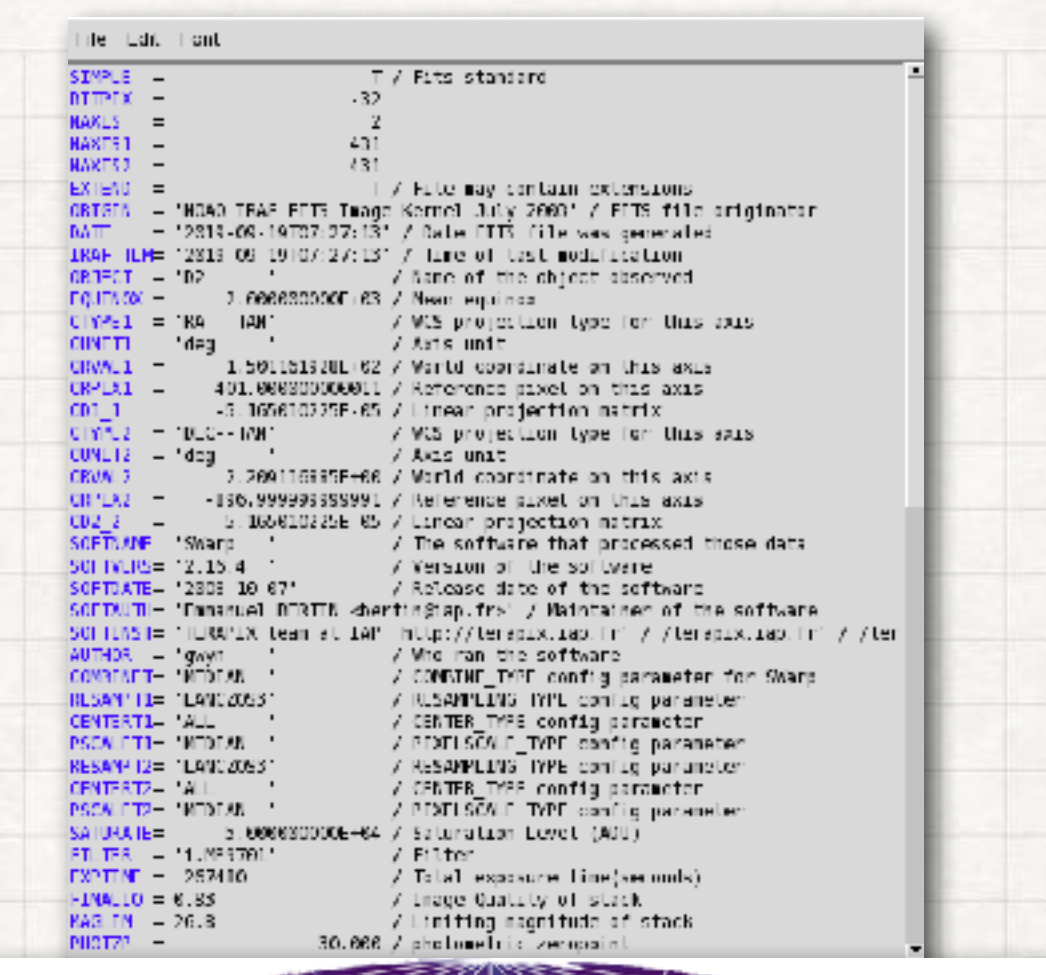

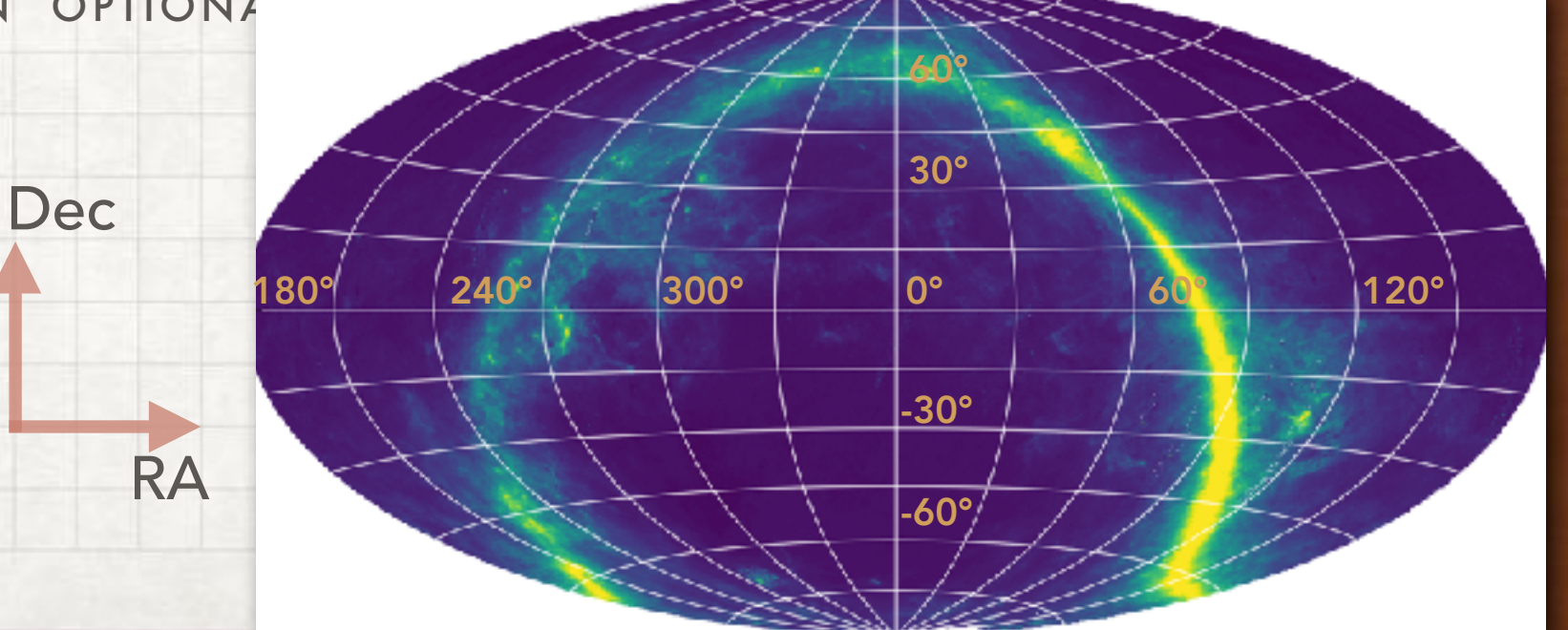

### WE NEED TO HANDLE WIDE DATA DATA ANALYSIS

- There are several public astronomical softwares for data analysis…
- some of current astronomical softwares have been developed for specific scientific goals
- some others astronomical softwares are "black boxes" for users

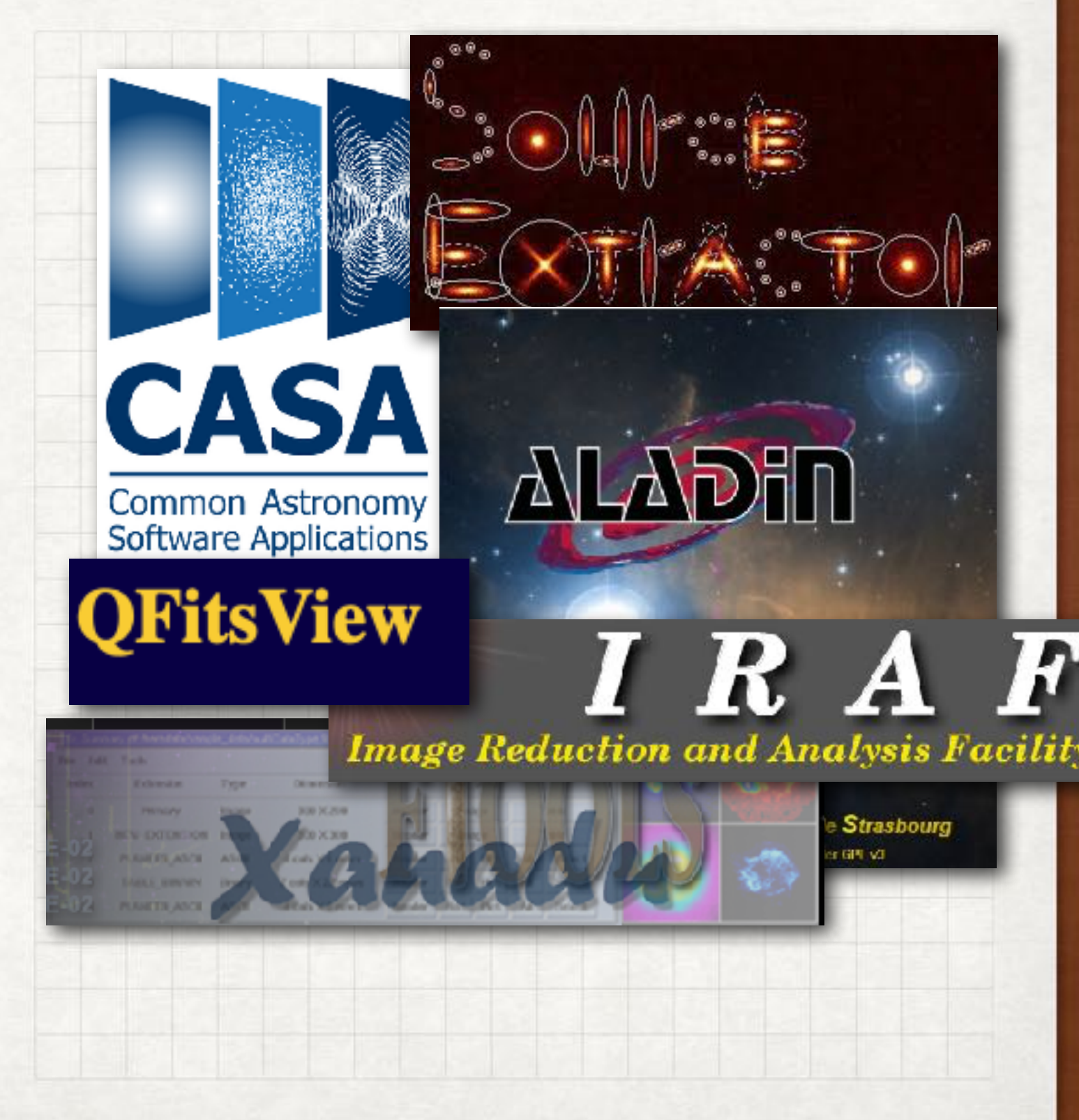

### WE NEED TO HANDLE WIDE DATA DATA ANALYSIS

- There are several public astronomical softwares for data analysis…
- some of current astronomical softwares have been developed for specific scientific goals
- some others astronomical softwares are "black boxes" for users

a good data analysis requests an appropriate software/code

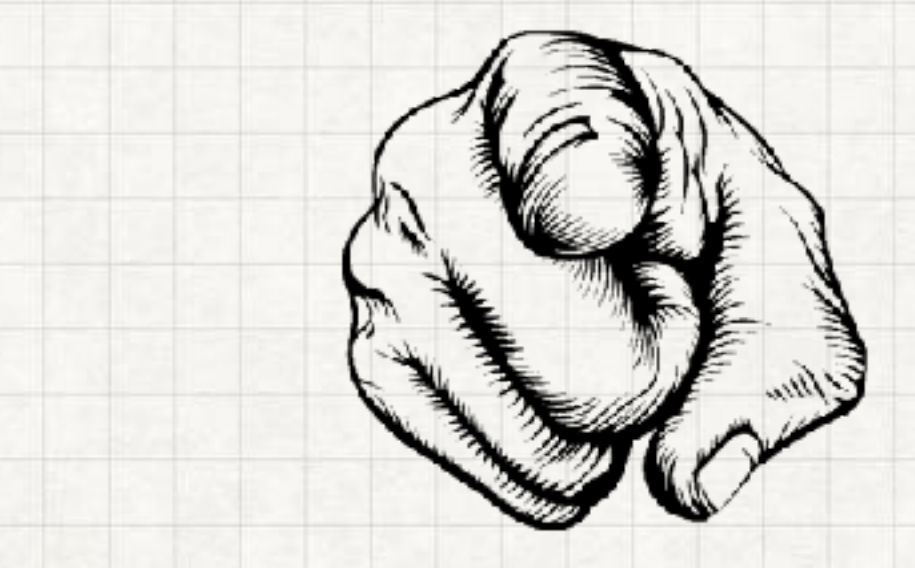

let's see how to analyse astronomical data with

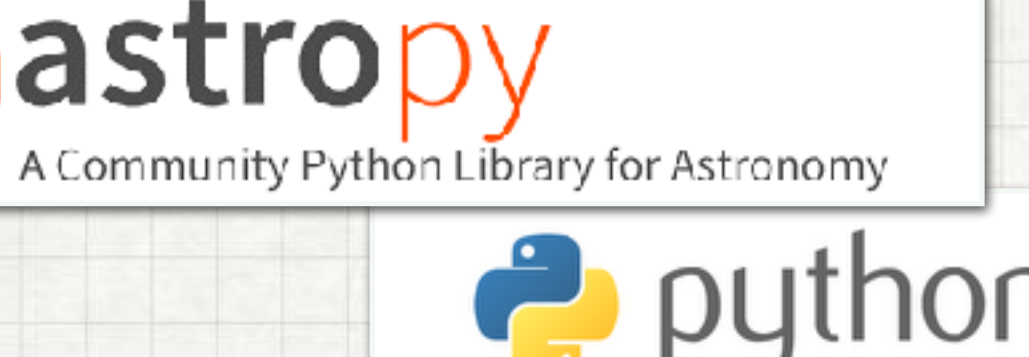

https://www.astropy.org

### HUNTING GALAXIES IN AN ASTRONOMICAL IMAGE

- The neutral hydrogen clouds in the intergalactic medium along the line of sight to a distant galaxy absorb light in their rest-frame series (i.e. Ly, Ly**β**, … , Lyman limit 912Å)
- we observe a sky field in three different filters
	- blue ~800nm (800um.fits)
	- green ~1250nm (1250um.fits)
	- red ~1600nm (1600um.fits)
- galaxies at z>6 are visible only in the 'green' and 'red' images

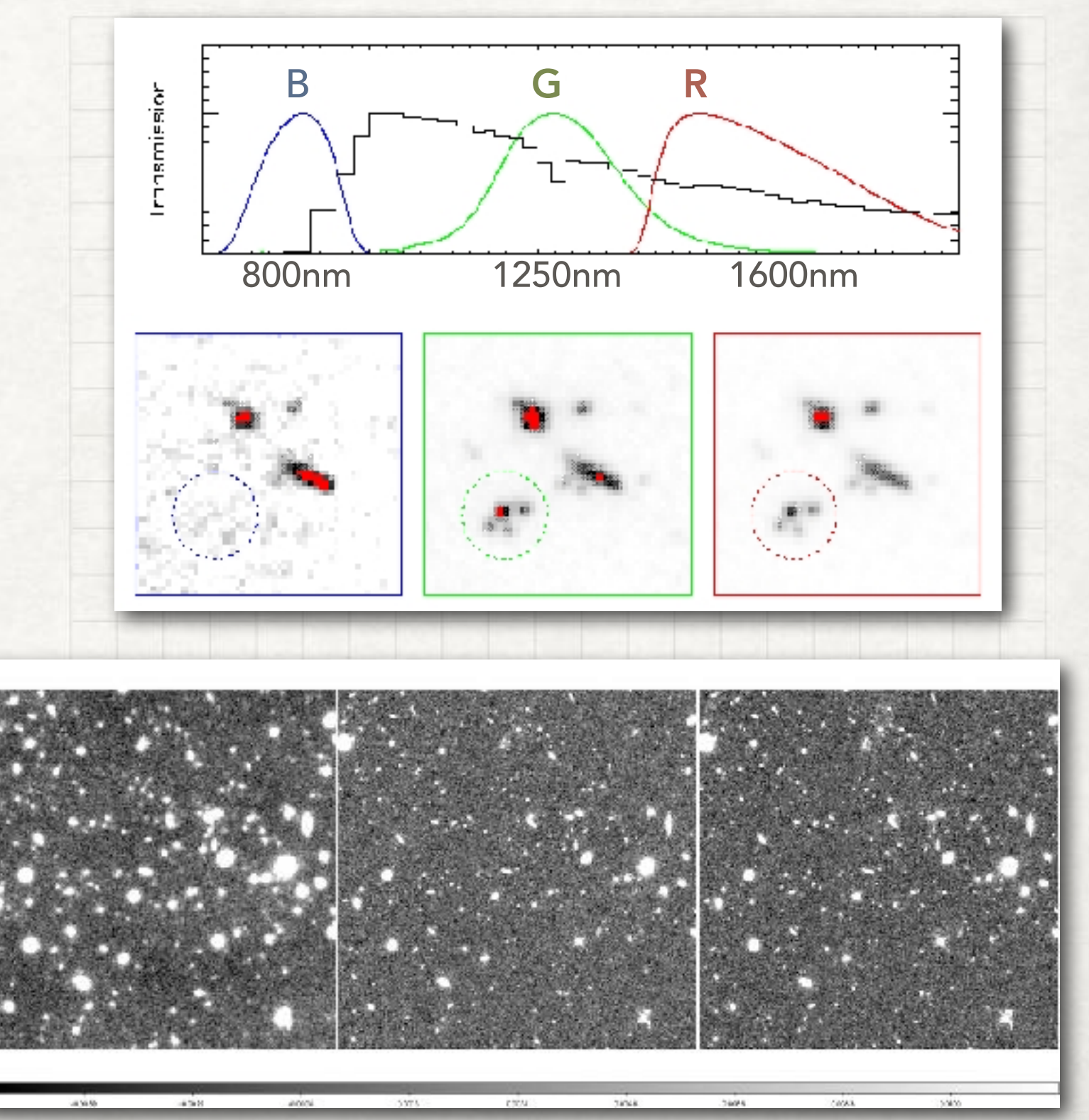

## EXPLORATION OF 3D DATA

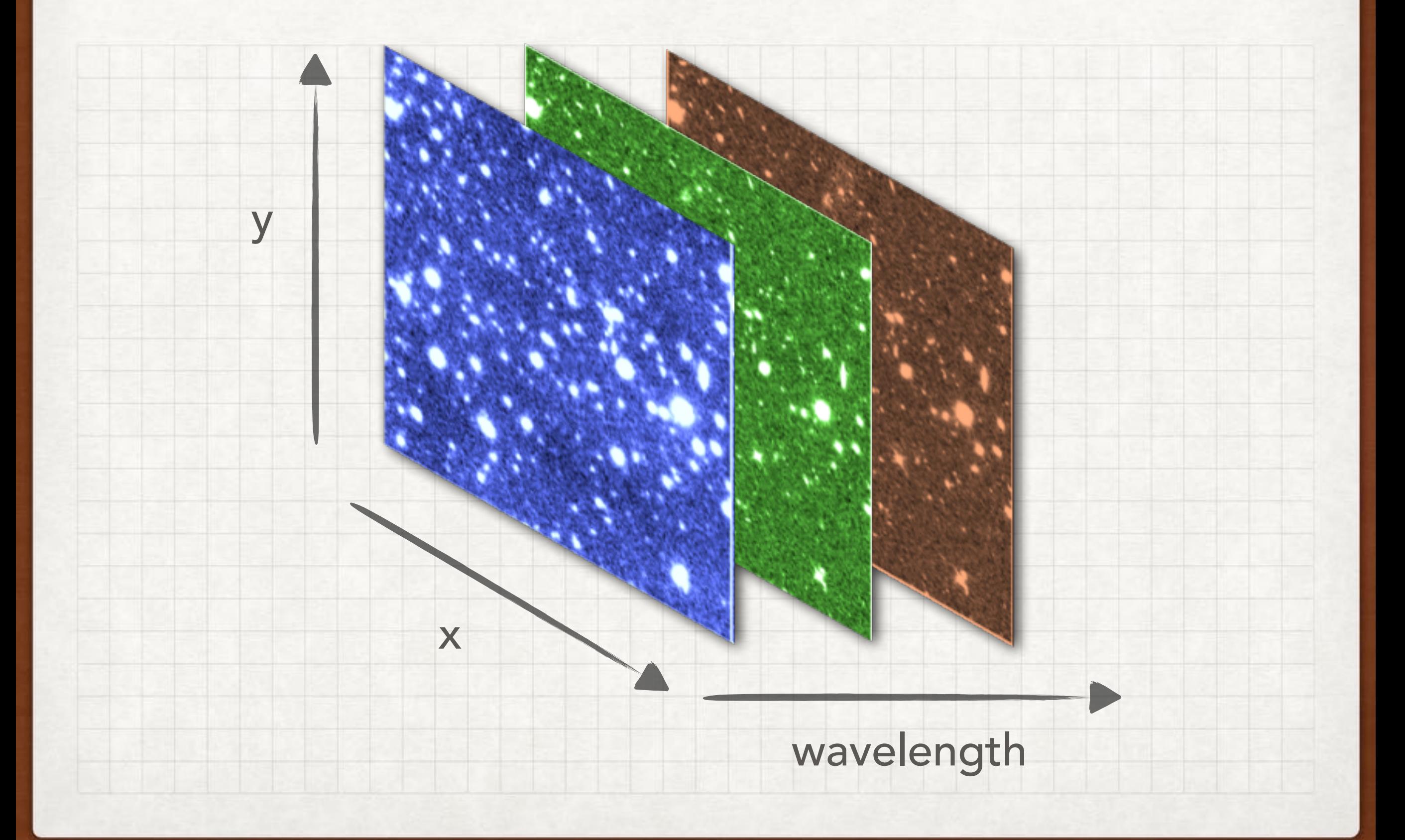

#### HUNTING GALAXIES IN AN ASTRONOMICAL IMAGE

> module load python/3.7.2  $> df - h$ > cd /media/TOSHIBA EXT… > cd astrophysics  $|$ >cd carniani\_exploration\_of\_3D\_spectro scopy\_data TERMINAL

> jupyter-notebook

## ASTROPY & FITS FILE

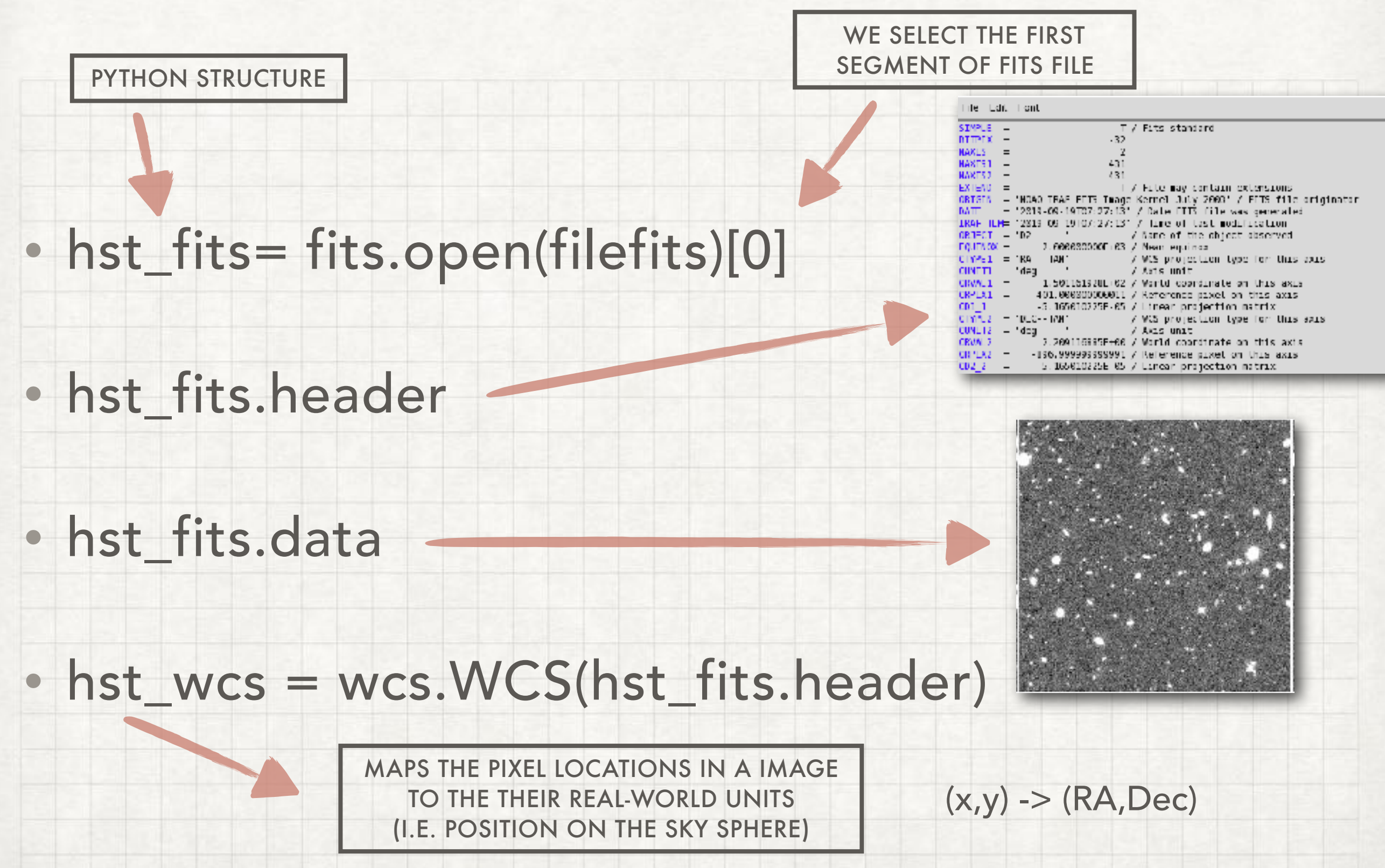

### HUNTING GALAXIES IN AN ASTRONOMICAL IMAGE

- Determine the noise level in a astronomical image
- Noise usually follows a Gaussian distribution

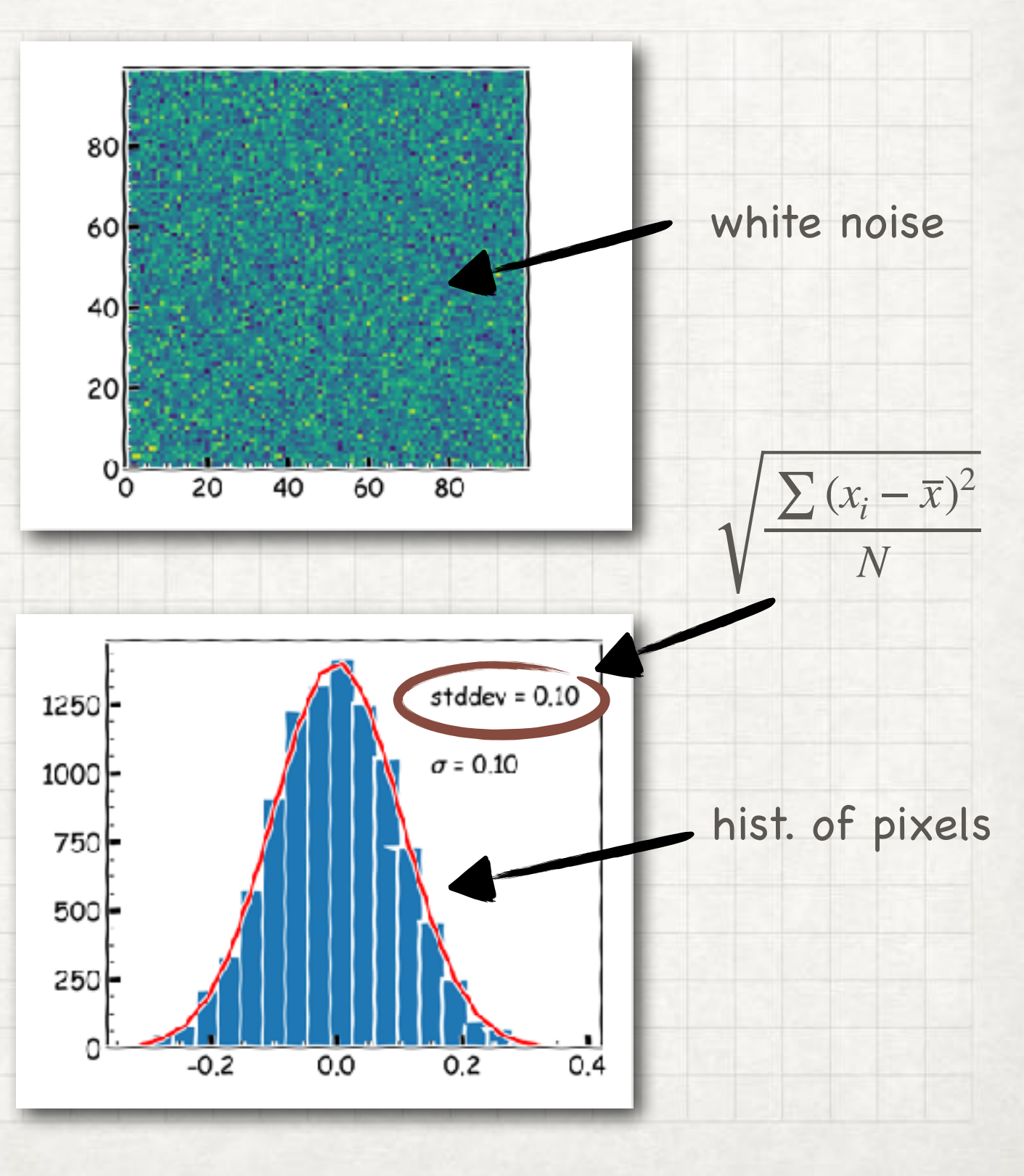

image = np.copy(hst blue.data) Pplay with the other data  $fluage = np,aopy(hstgreen.data)$  $#image = np.copy(hst rad.data)$ 

print('min value =  $()$ ' format(np.min(image)))  $print("max value = ()".format(np.max(linege)))$ 

 $time.sleep(0.1)$ 

min value =  $float(input('min value of the histogram?'))$  $max_value = float(input('max value of the histogram?'))$  $n \text{ bins} = \text{int}(\text{input}('number of bins?"))$ 

hins = np. linspace(min value, max value, n hins) hist, bins adge = np.histogram(image,bins = bins, range = [min value, max value]) bins centers =  $np.array([0.5 \times (bins[i] + bins[i+1])$  for i in range(len(bins)-1)])

 $std = np.set(image)$ print('standard deviation =  $()'.format(std))$ 

g init = models. Gaussian1D(amplitude-np.max(hist), mean-0, stddev-std/10., bounds= $\{"stddey": (0.0001, 11)\}$ 

 $fg\_int$ .fixed['mean'] = True  $fit_g$  = fitting.LevNarLSQTitter()  $q = fit_q(q_init,bins_centers,hist)$ 

### HUNTING GALAXIES IN AN ASTRONOMICAL IMAGE

- Determine the noise level in a astronomical image
- Noise usually follows a Gaussian distribution
- In astronomical observations, we have not any pure noise images

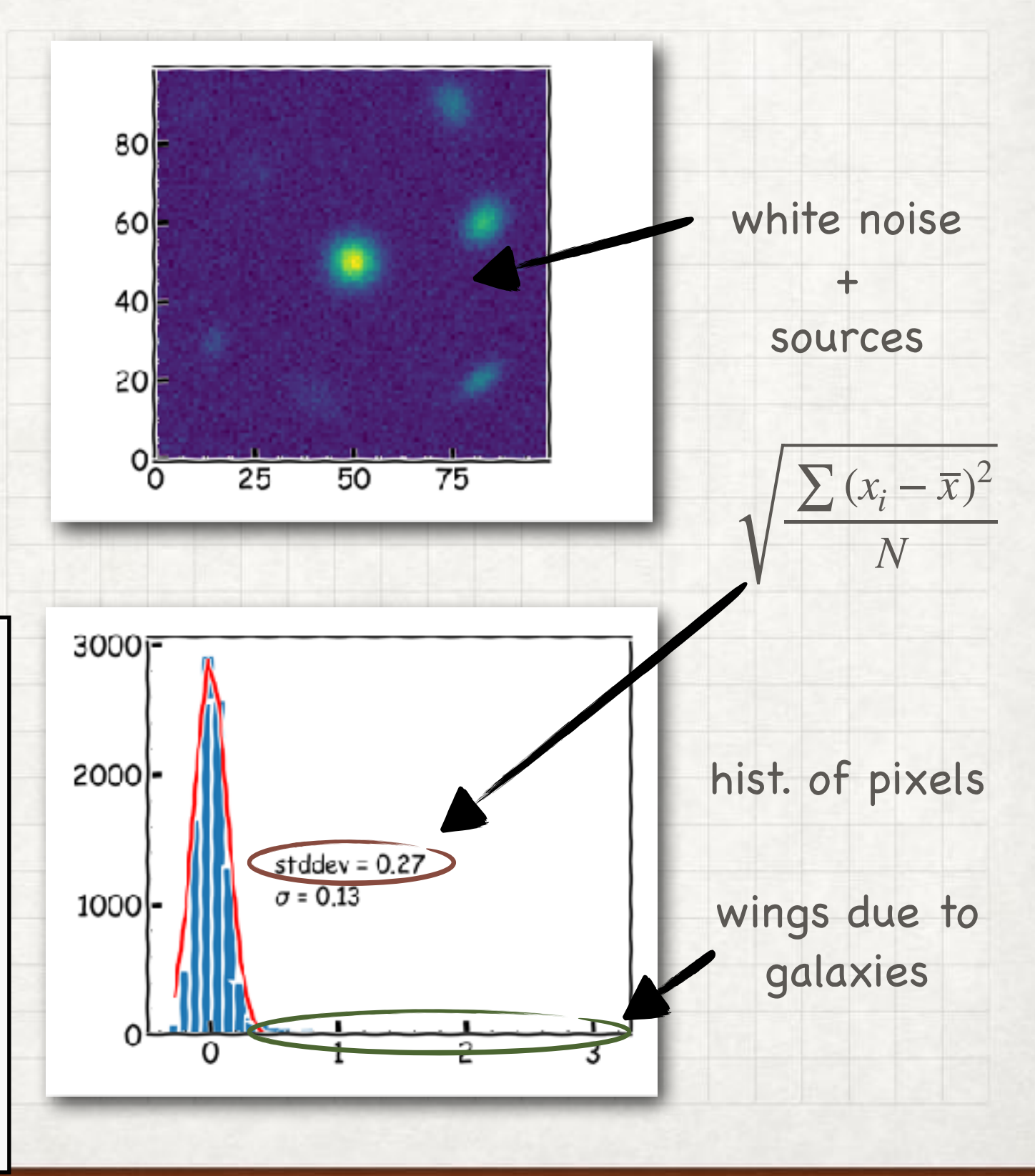

image = np.copy(hst blue.data) Pplay with the other data  $fluage = np.oopy(hstgreen.data)$  $#image = np.copy(hst rad.data)$ 

 $print('min value = ()'.format(np.min(image)))$  $print("max value = ()".format(np.max(linege)))$ 

#### $time.sleep(0.1)$

min value =  $float(input('min value of the histogram?'))$  $max_value = float(input('max value of the histogram?'))$  $n \text{ bins} = \text{int}(\text{input}(\text{"number of bins?"))$ 

hins = np.linspace(min value, max value, n bins) hist, bins edge = np.histogram(image,bins = bins, range = [min value,max value]) bins centers =  $np.array([0.5 \times (bins[i] + bins[i+1])$  for i in range(len(bins)-1)])

 $std = np.set(image)$ print('standard deviation =  $()'.format(std))$ 

g init = models. Gaussian1D(amplitude-np.max(hist), mean-0, stddev-std/10., bounds= $\{"stddey": (0.0001, 11)\}$  $fg\_int$ .fixed['mean'] = True

 $fit_g$  = fitting. LevNarLSQTitter()  $q = fit_q(q_init,bins_centers,hist)$ 

### HUNTING GALAXIES IN AN ASTRONOMICAL IMAGE

- Determine the noise level in a astronomical image
- Noise usually follows a Gaussian distribution
- In astronomical observations, we have not any pure noise images
- galaxies have only positive values in astronomical images

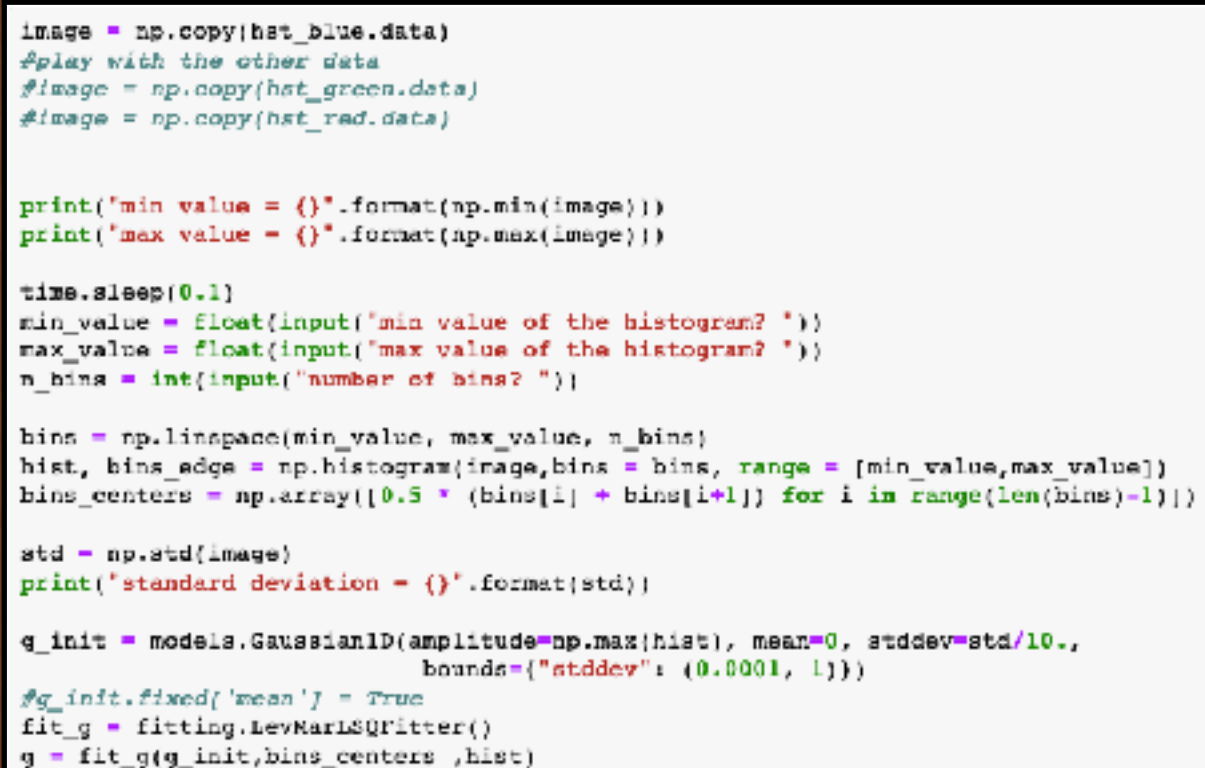

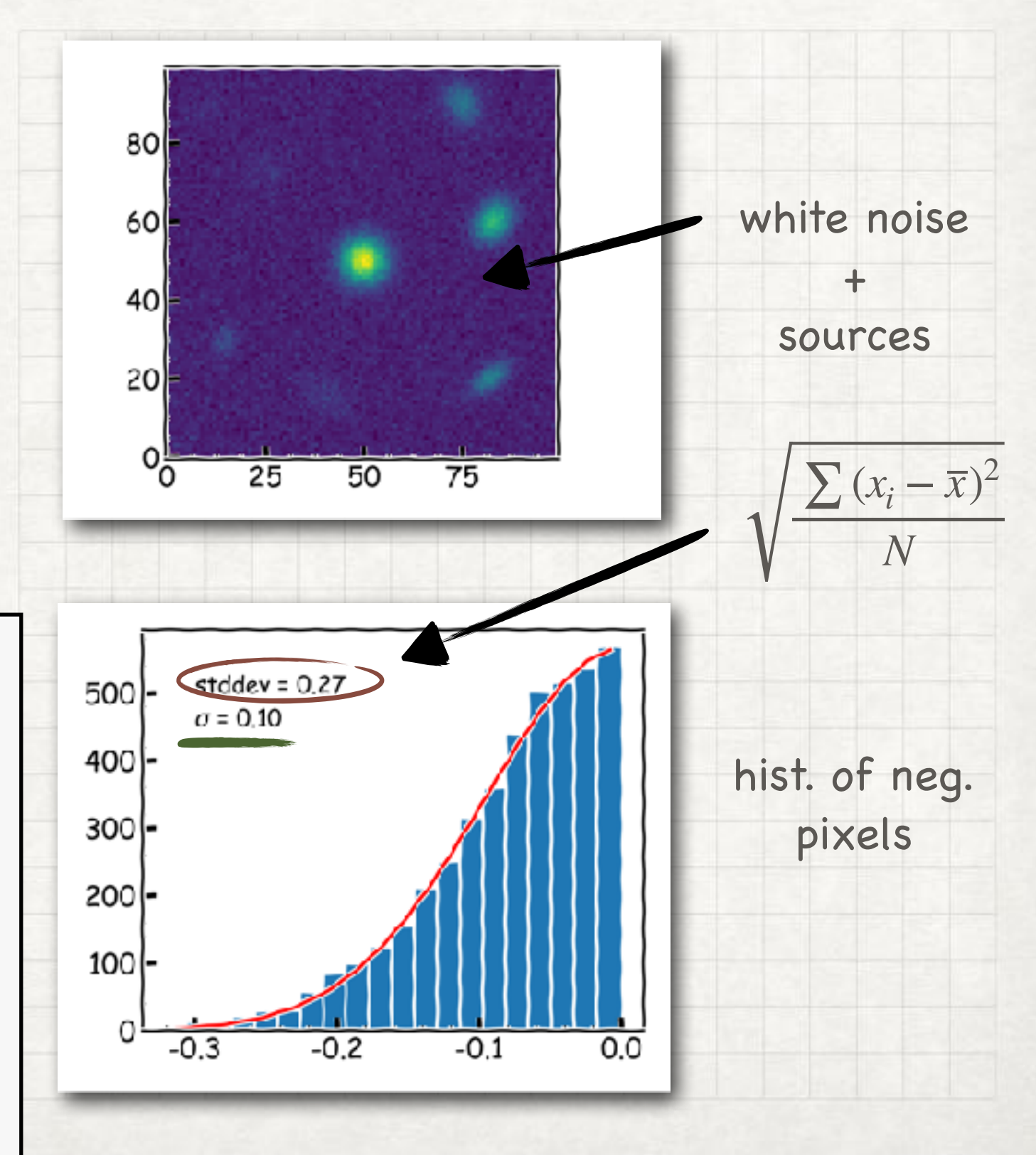

#### HUNTING GALAXIES IN AN ASTRONOMICAL IMAGE

• generate signal-to-noise ratio (SNR) map

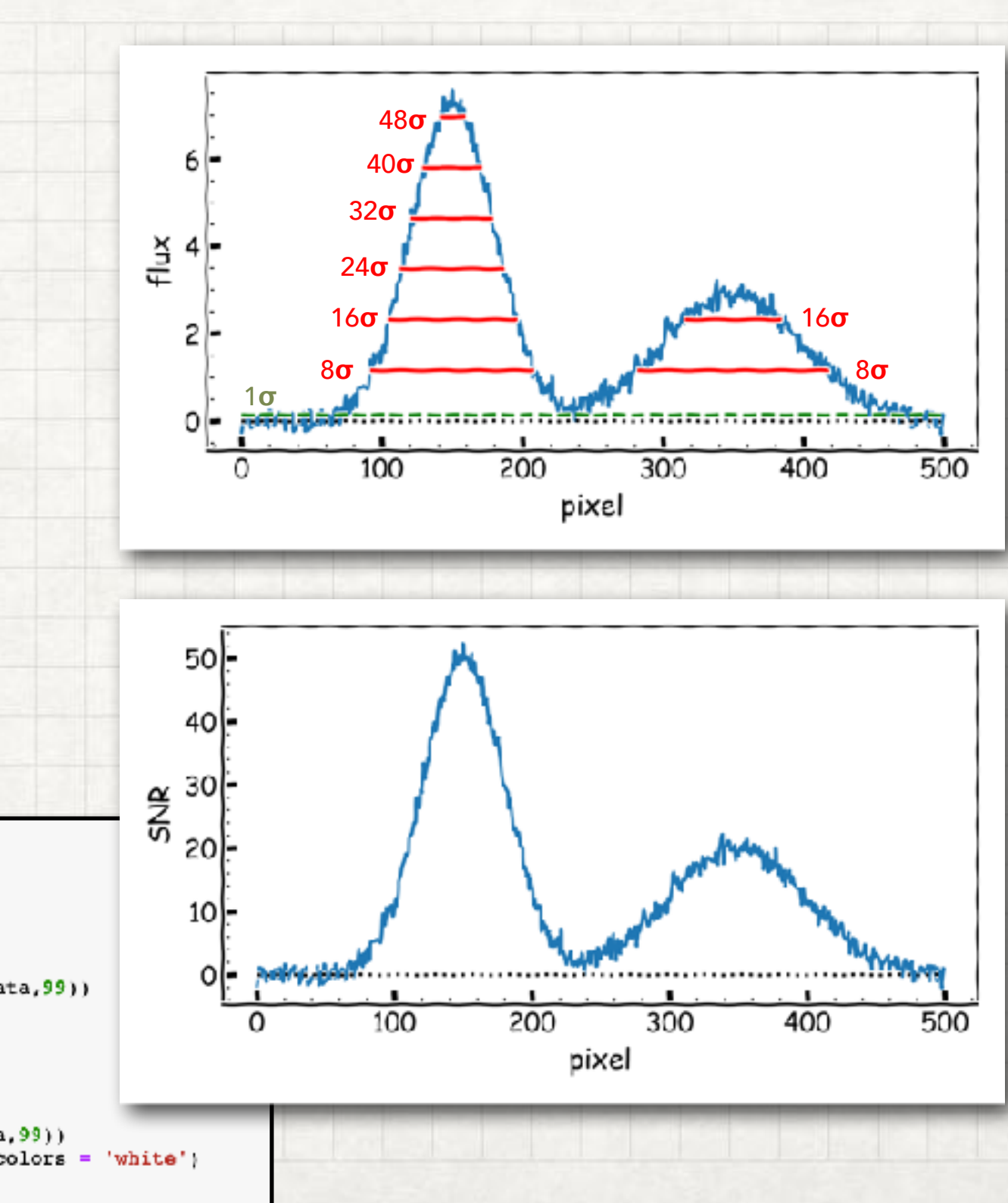

foverplot noise level contours on image #contours are in steps of 40, starting at lo.

```
plt.figure(figsize = (16,8))
```
plt.subplot(131) plt.imshow(hst\_blue.data,origin = 'lower', wmax = np.percentile(hst\_blue.data,99))

#### $f$ zoom-in

cutout =  $\text{Cutoff}(hst\_blue.data, (332, 270), (40, 40))$ cutout.plot on original(color='white')  $ax2 = plt.subplot(132)$ plt.imshow(cutout.data.origin = 'lower', vmax = np.percentile(hst\_blue.data.99)) plt.contour(cutout.data, levels = hst blue noise level\*np.arange(1,100,4), colors = 'white')  $plt.show()$ 

### HUNTING GALAXIES IN AN ASTRONOMICAL IMAGE

- generate signal-to-noise ratio (SNR) map
- define a threshold level and generate a mask

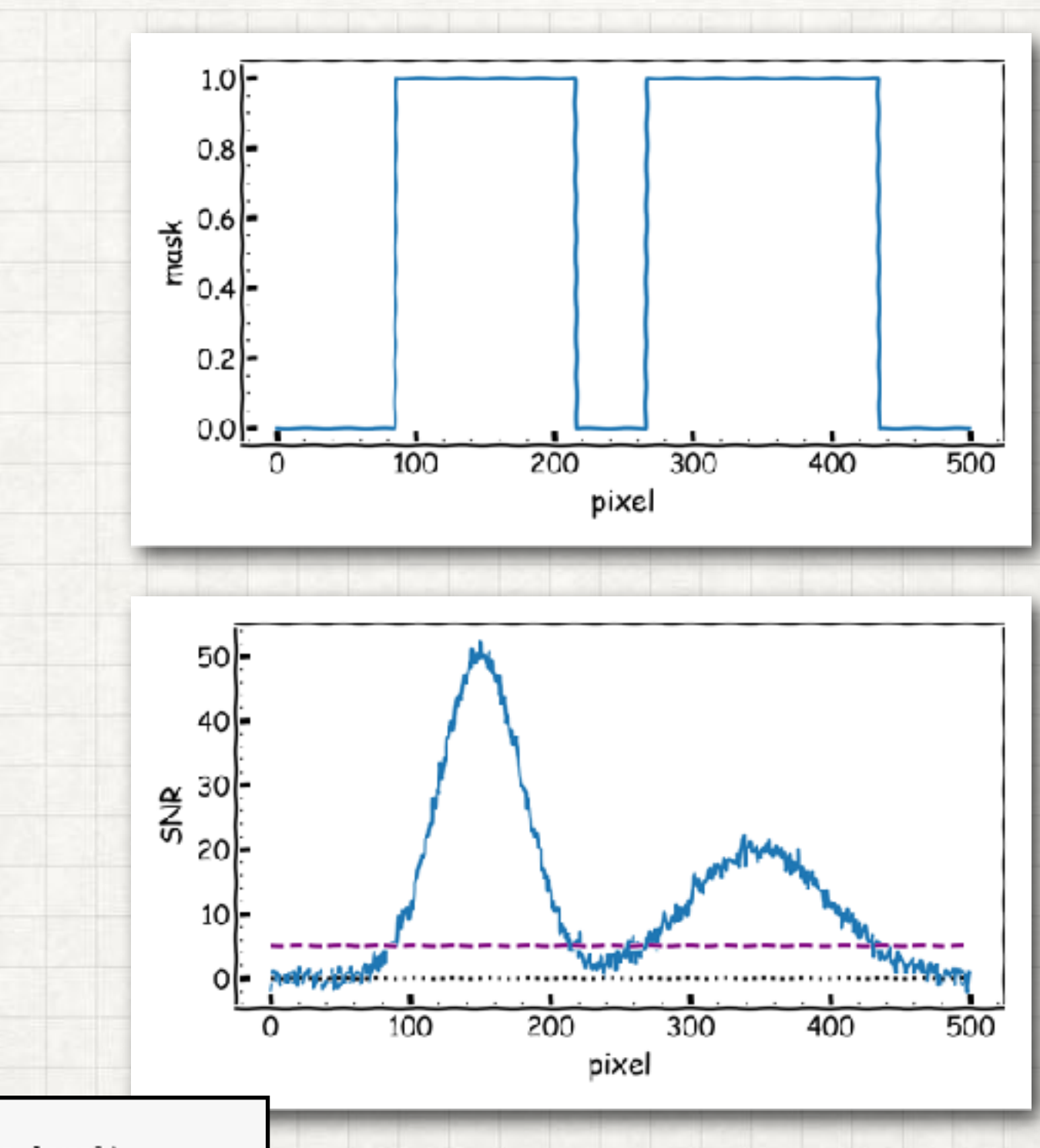

#find pixels above the threshold mask\_blue = hst\_blue.data>(sn\_threshold\_blue\*hst\_blue\_noise\_level)

#### HUNTING GALAXIES IN AN ASTRONOMICAL IMAGE

- generate signal-to-noise ratio (SNR) map
- define a threshold level and generate a mask
- label the structures in a multidimensional array

#determine the centroid of all identified objects

blue pixels  $arr = np.asarray(blue pixels)$ 

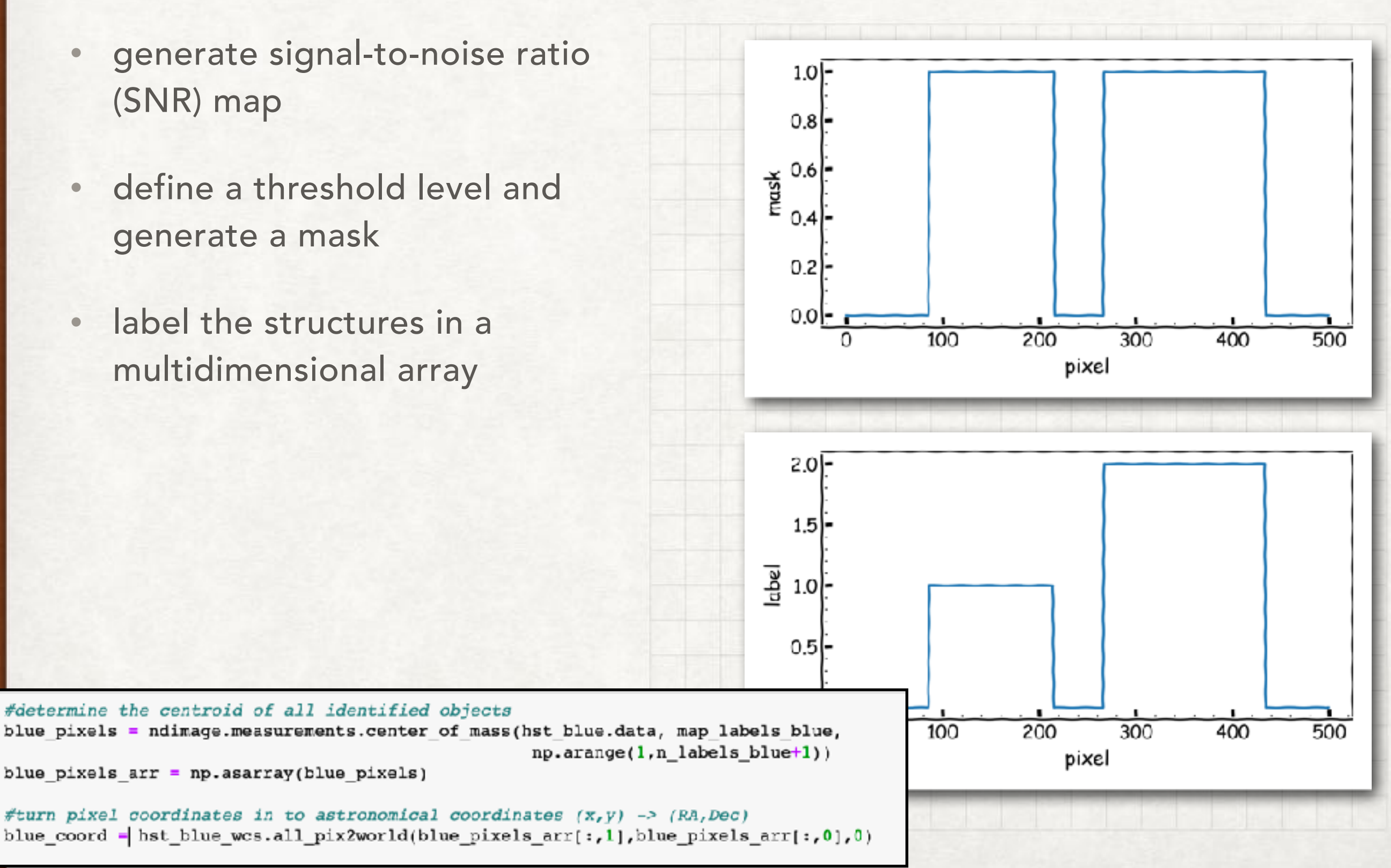

### HUNTING GALAXIES IN AN ASTRONOMICAL IMAGE

- generate signal-to-noise ratio (SNR) map
- define a threshold level and generate a mask
- label the structures in a multidimensional array
- calculate the photometric centroid

#determine the centroid of all identified objects

blue pixels  $arr = np.asarray(blue pixels)$ 

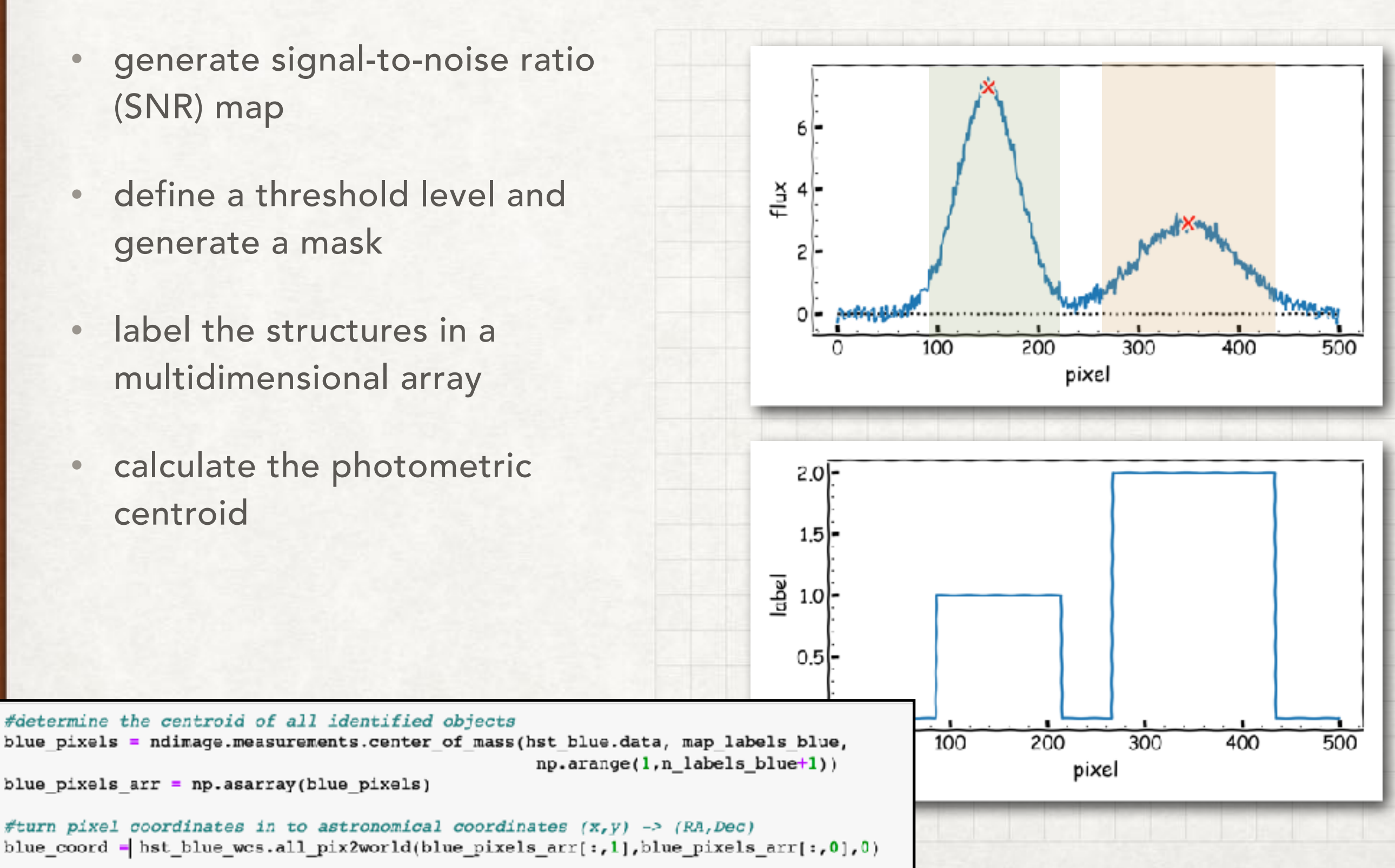

### HUNTING GALAXIES IN AN ASTRONOMICAL IMAGE

- generate signal-to-noise ratio (SNR) map
- define a threshold level and generate a mask
- label the structures in a multidimensional array
- calculate the photometric centroid
- generate a catalogue of extragalactic sources

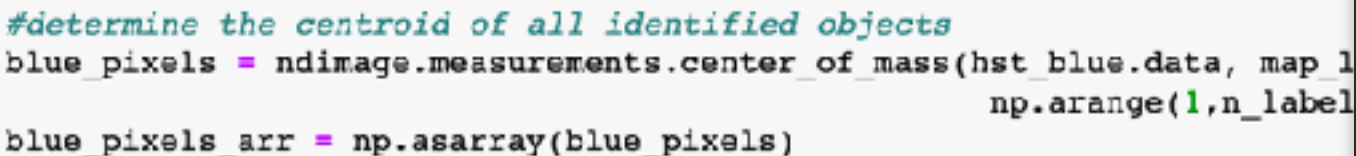

#turn pixel coordinates in to astronomical coordinates  $(x, y) \rightarrow (RA, Dec)$ blue\_coord = hst\_blue\_wcs.all\_pix2world(blue\_pixels\_arr[:,1],blue\_pixels\_arr[:,0],0)

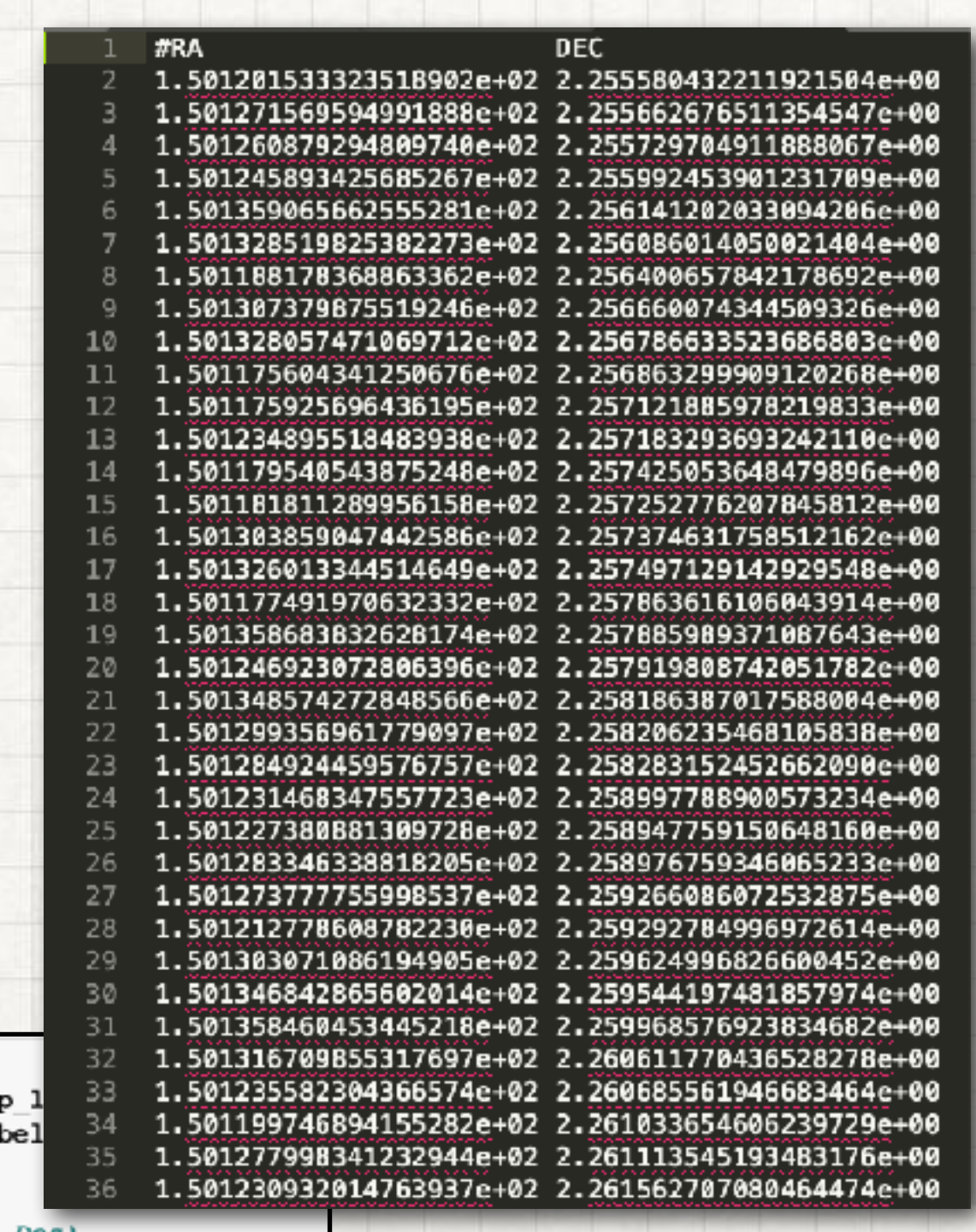

- cross-correlation of galaxy catalogues
- galaxies at z>6 are in the `red' and `green' catalogue, but they are not included in the `blue' catalogue

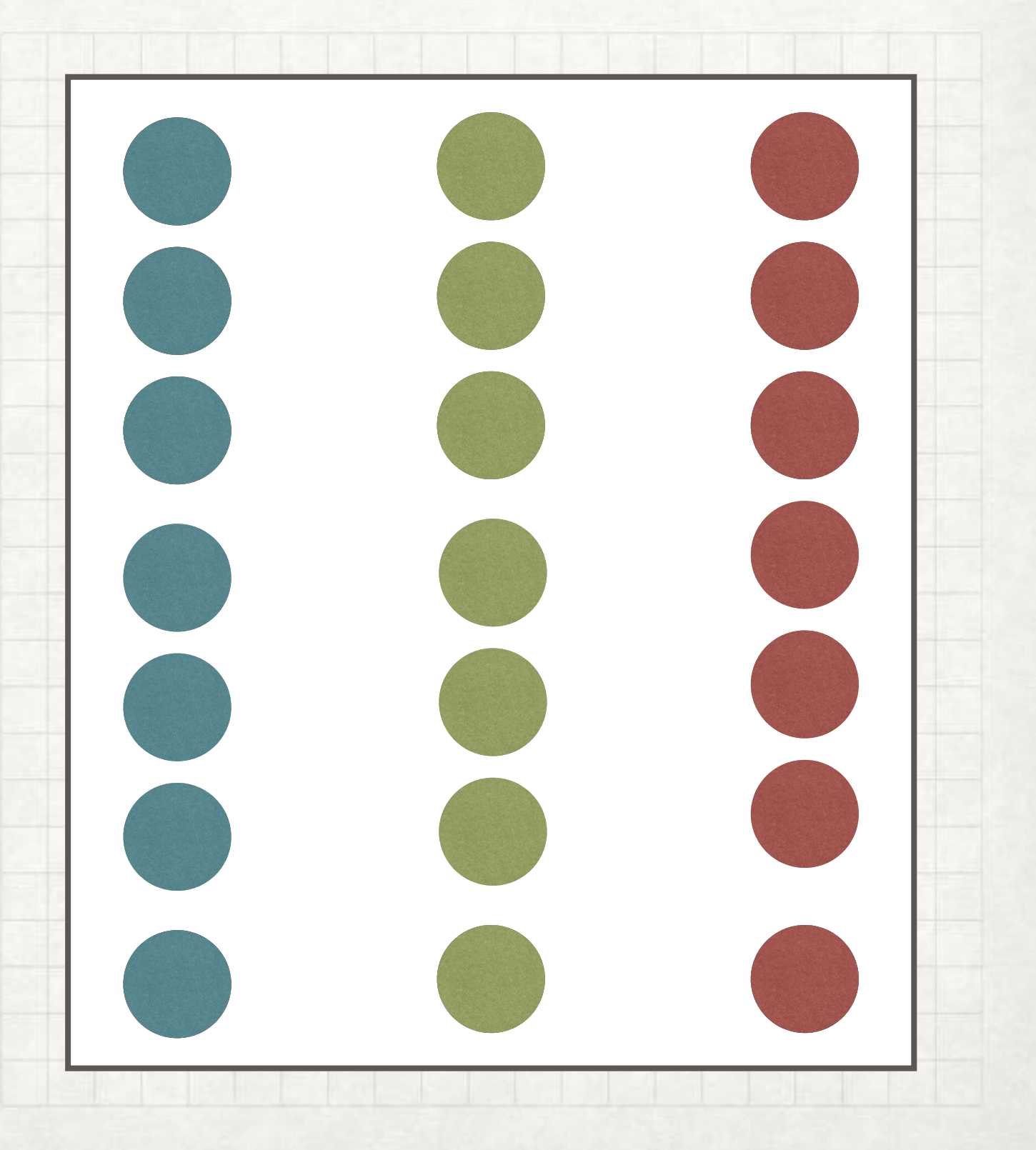

- cross-correlation of galaxy catalogues
- galaxies at z>6 are in the `red' and `green' catalogue, but they are not included in the `blue' catalogue

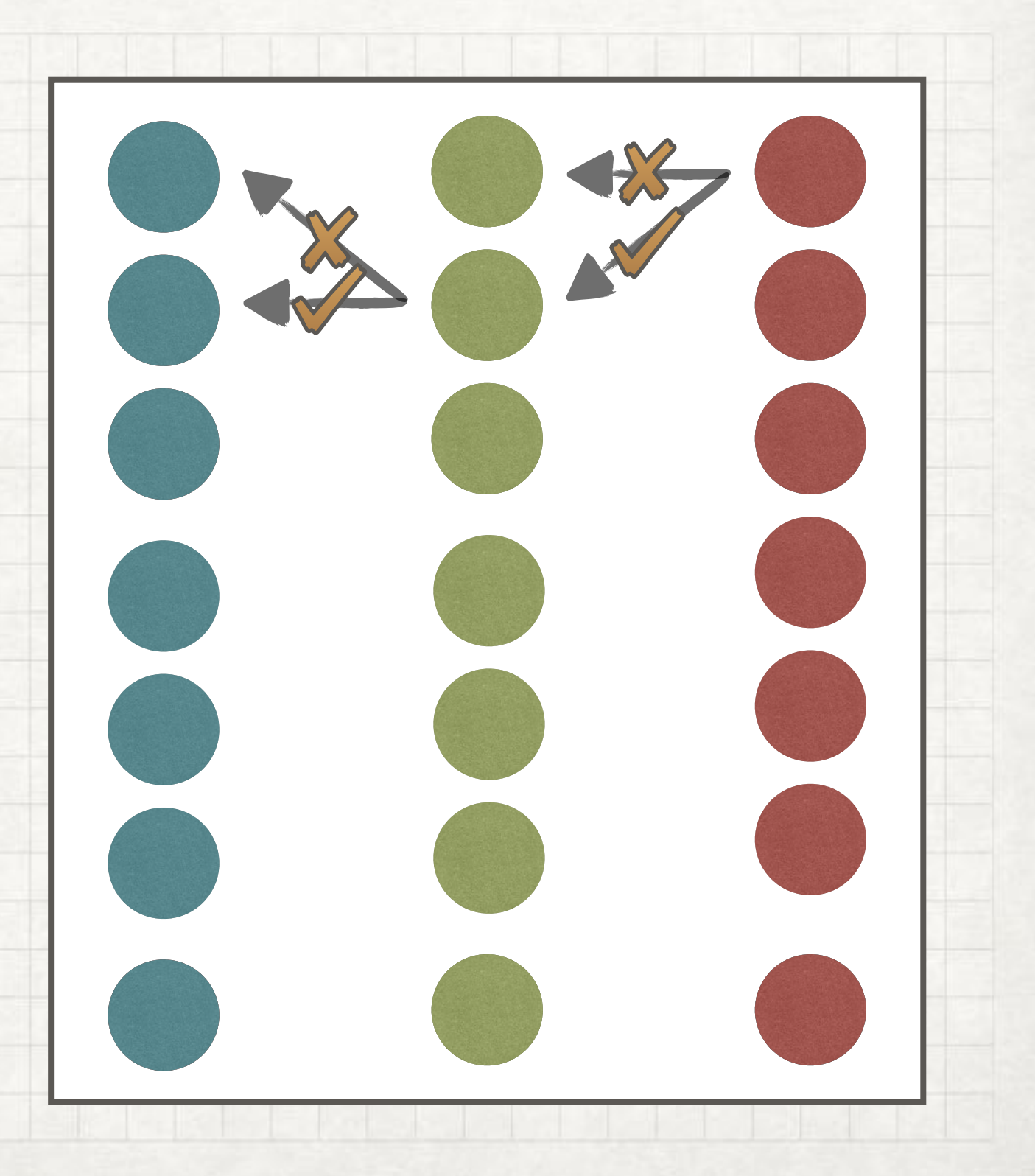

- cross-correlation of galaxy catalogues
- galaxies at z>6 are in the `red' and `green' catalogue, but they are not included in the `blue' catalogue

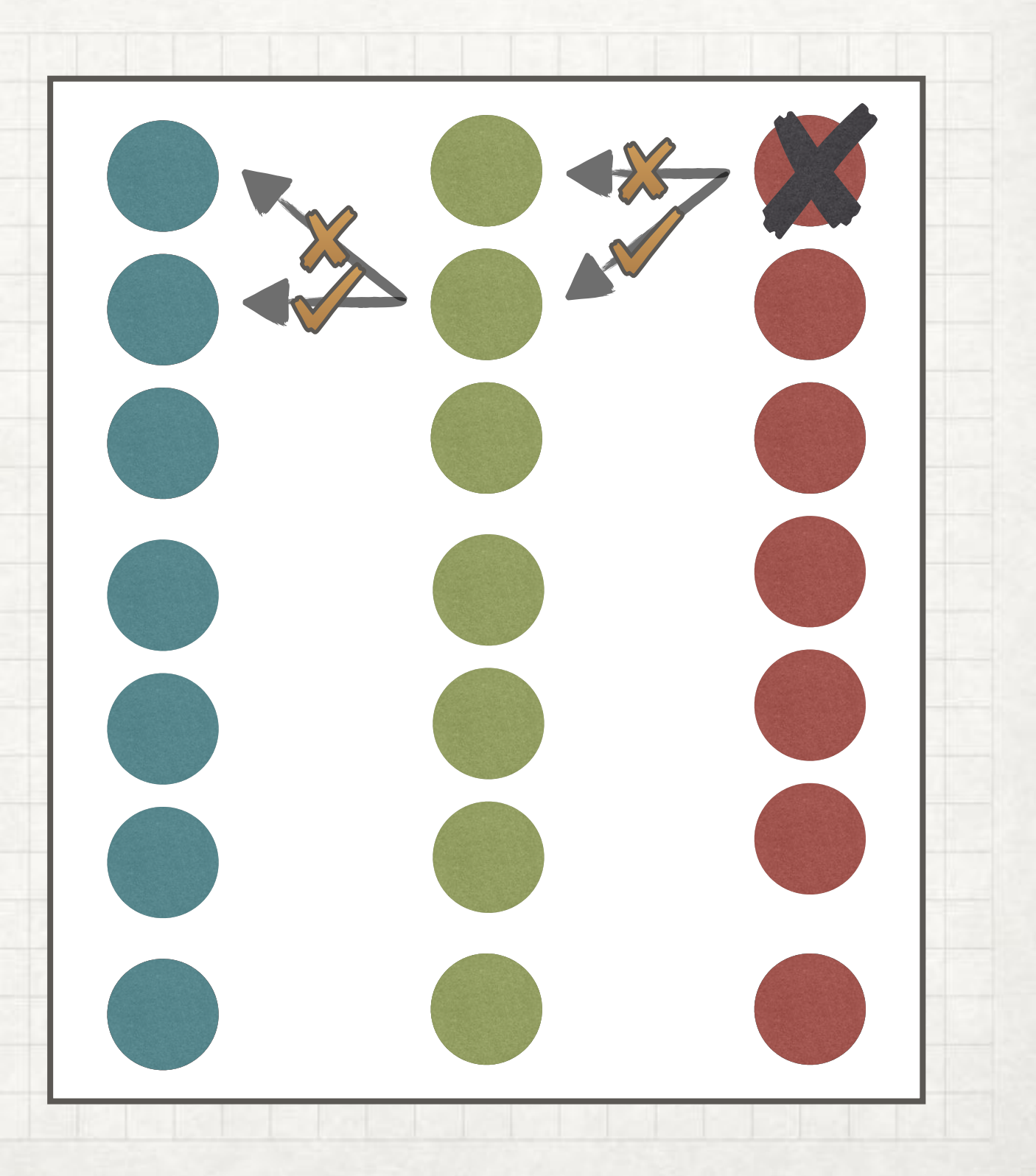

- cross-correlation of galaxy catalogues
- galaxies at z>6 are in the `red' and `green' catalogue, but they are not included in the `blue' catalogue

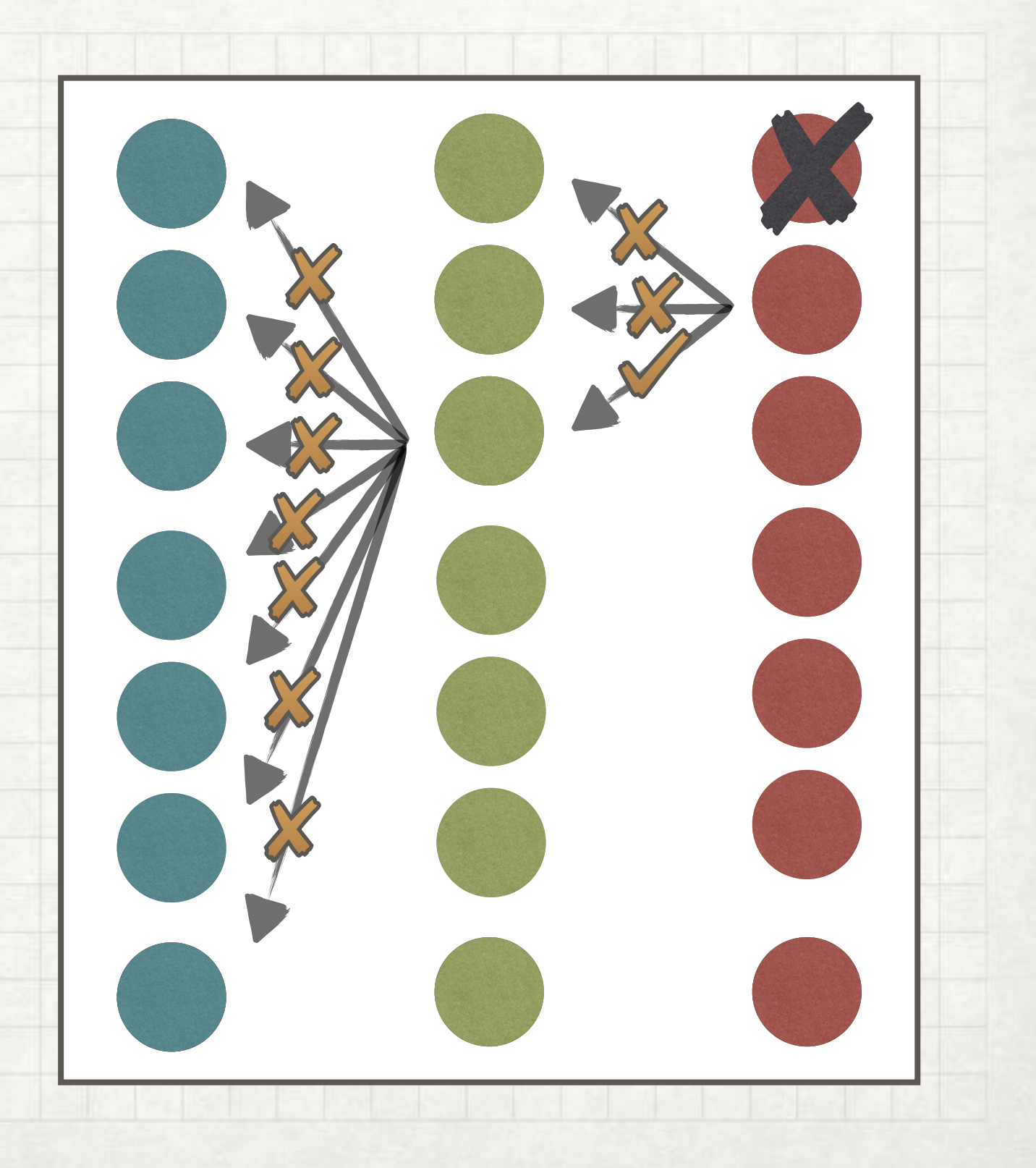

- cross-correlation of galaxy catalogues
- galaxies at z>6 are in the `red' and `green' catalogue, but they are not included in the `blue' catalogue

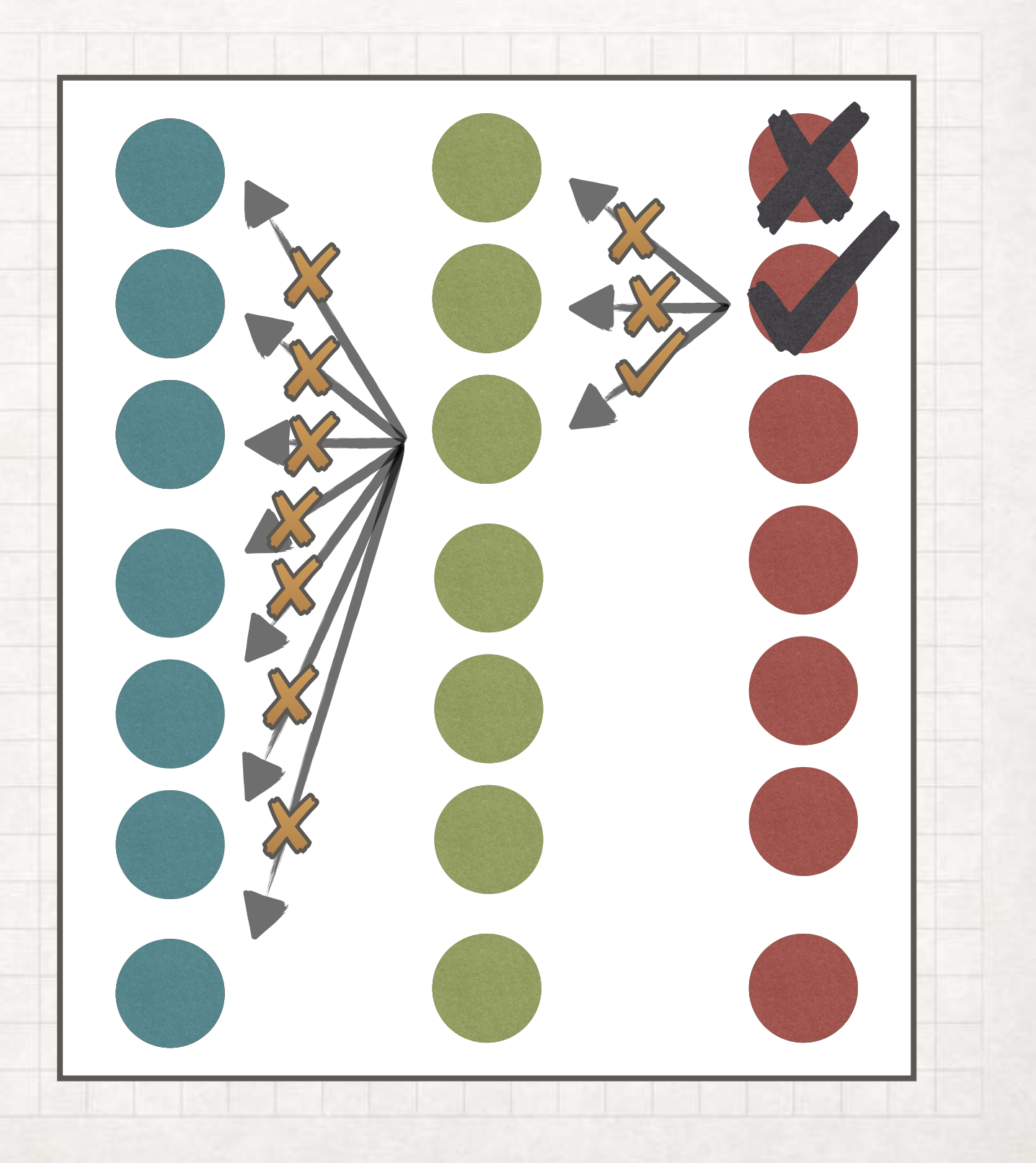

- cross-correlation of galaxy catalogues
- galaxies at z>6 are in the `red' and `green' catalogue, but they are not included in the `blue' catalogue
- determine the astrometry uncertainty
- define a area around my candidate galaxy at z>6

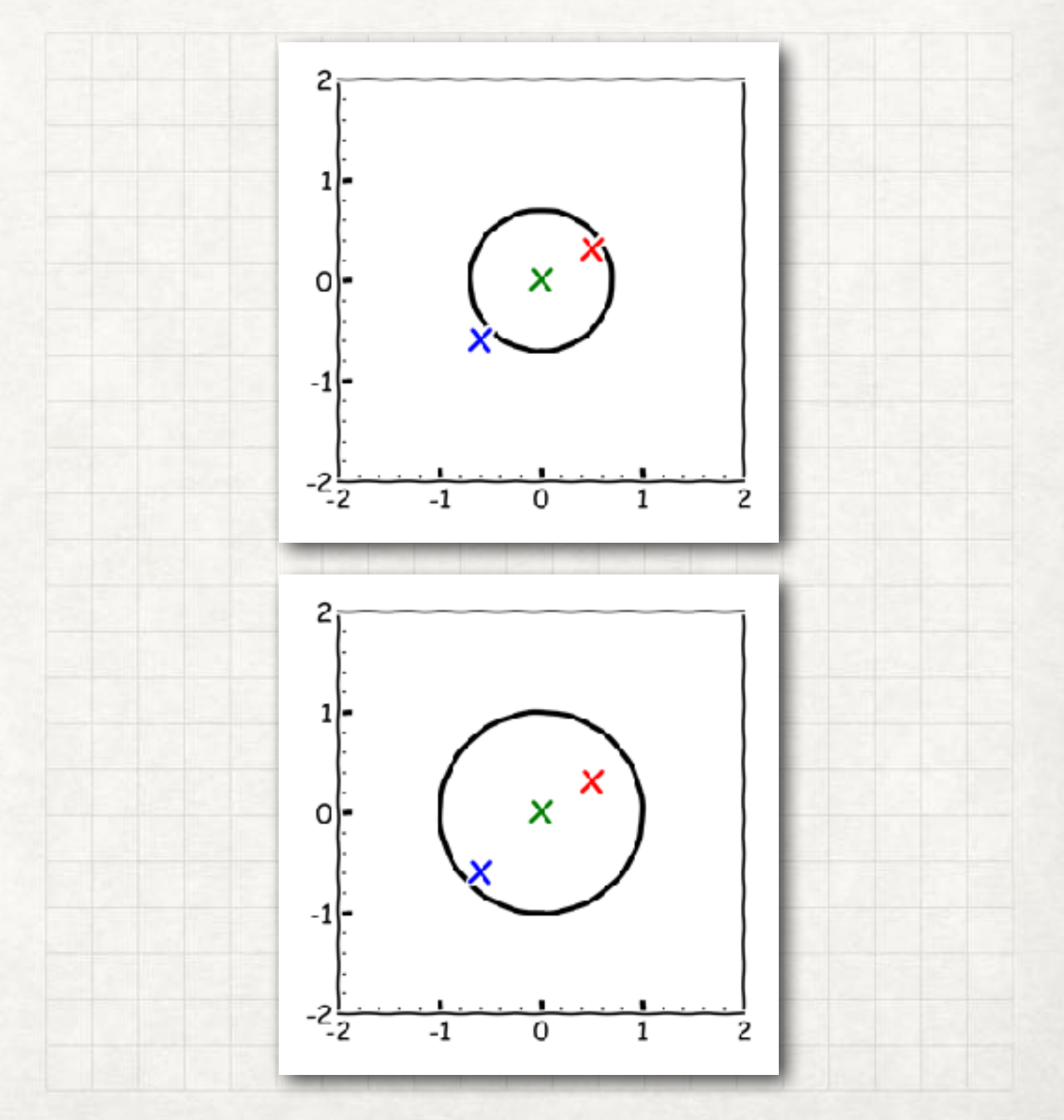

- cross-correlation of galaxy catalogues
- galaxies at z>6 are in the `red' and `green' catalogue, but they are not included in the `blue' catalogue
- determine the astrometry uncertainty
- define a area around my candidate galaxy at z>6
- visual inspection

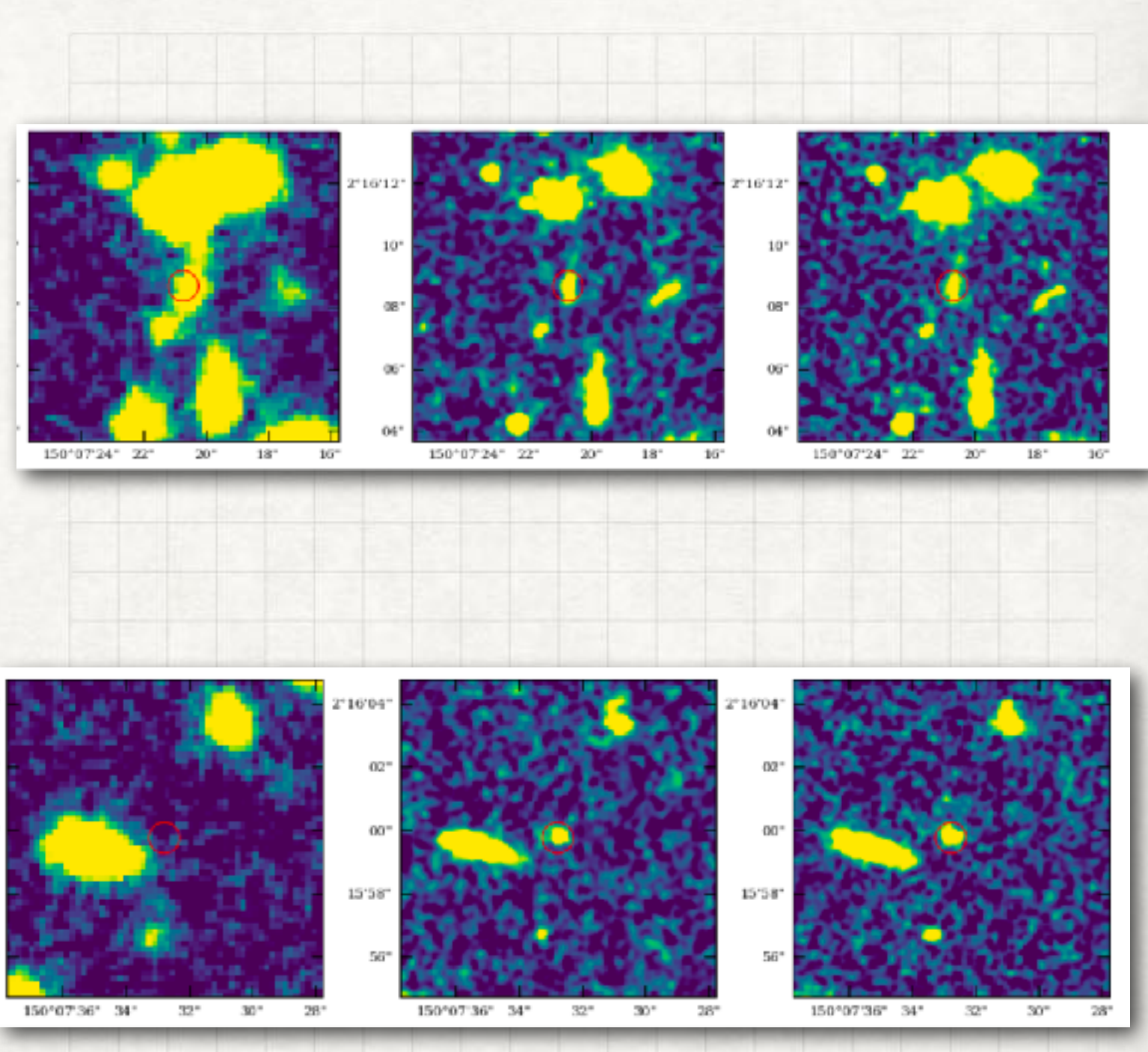

- Lyman Breck Technique: large uncertainty on *z* determination
- The detection of two emission line is necessary to confirm the redshift of our candidate

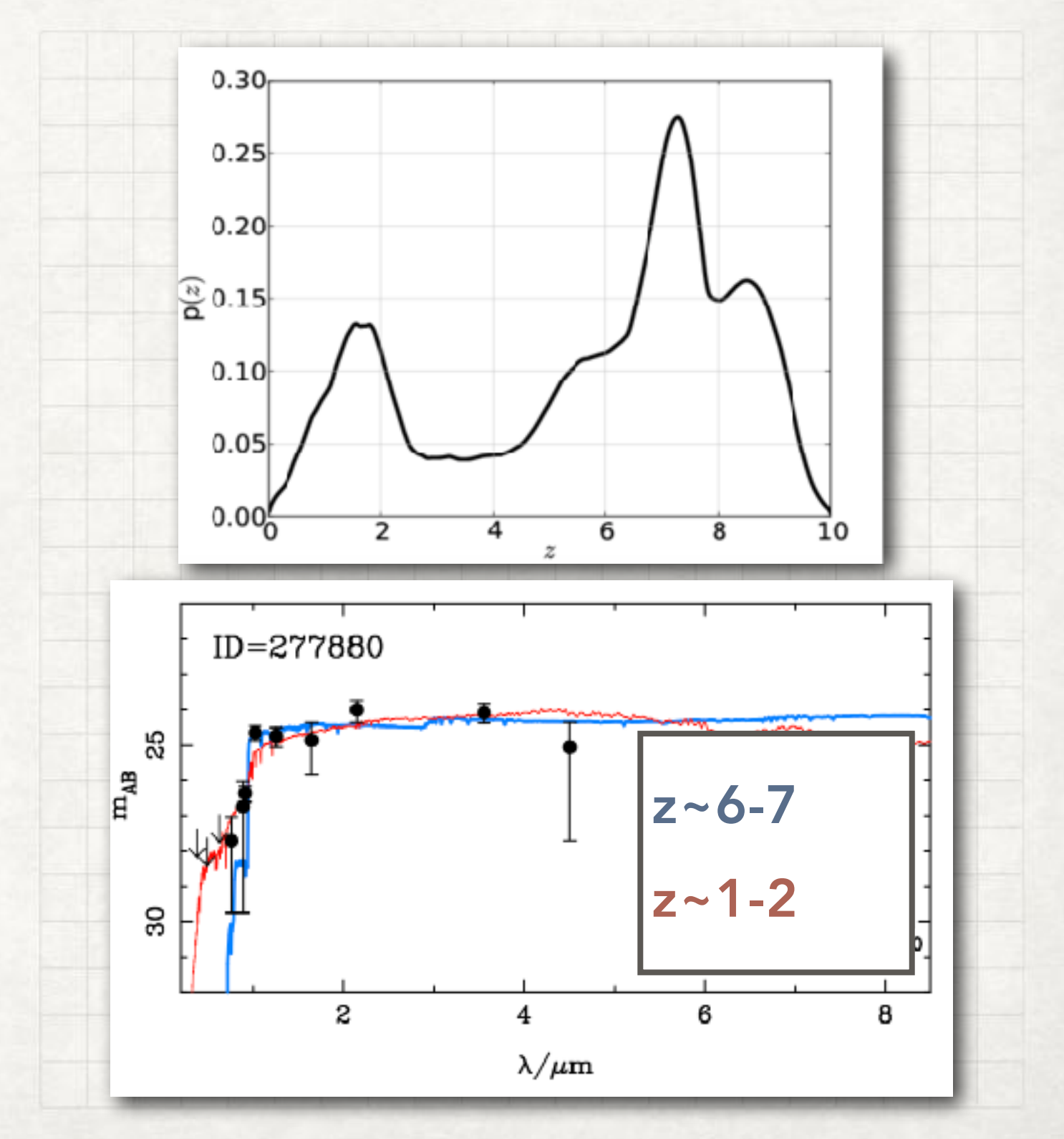

- Lyman Breck Technique: large uncertainty on *z* determination
- The detection of two emission line is necessary to confirm the redshift of our candidate
- Our ALMA observations target [CII]158μm and [OIII]88μm, which are redshifted to mm (~300-500 GHz) bands at z≳6

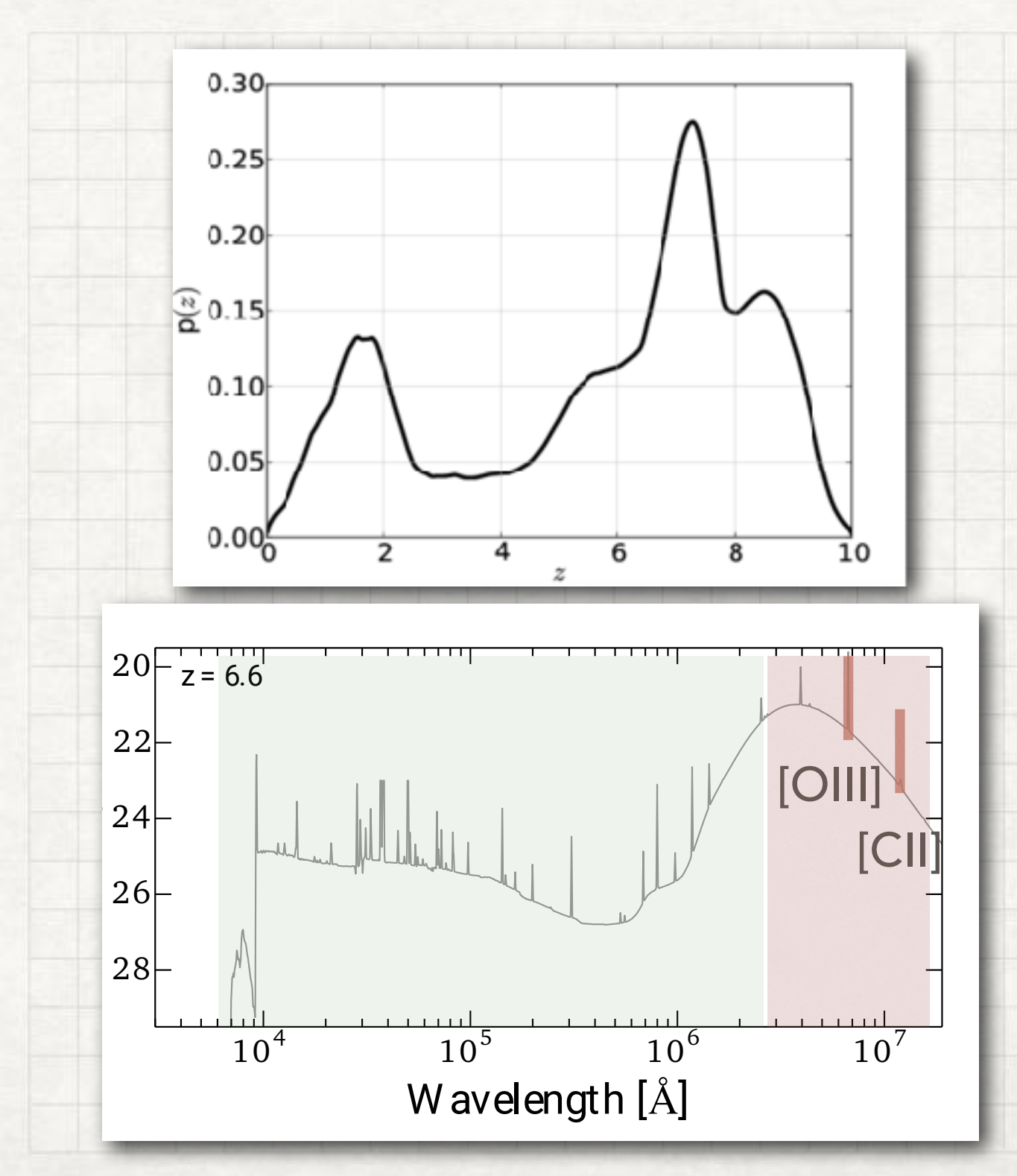

- Lyman Breck Technique: large uncertainty on *z* determination
- The detection of two emission line is necessary to confirm the redshift of our candidate
- Our ALMA observations target [CII]158μm and [OIII]88μm, which are redshifted to mm (~300-500 GHz) bands at z≳6
- Extract a spectrum from our cube
- Fit the spectrum with a Gaussian profile

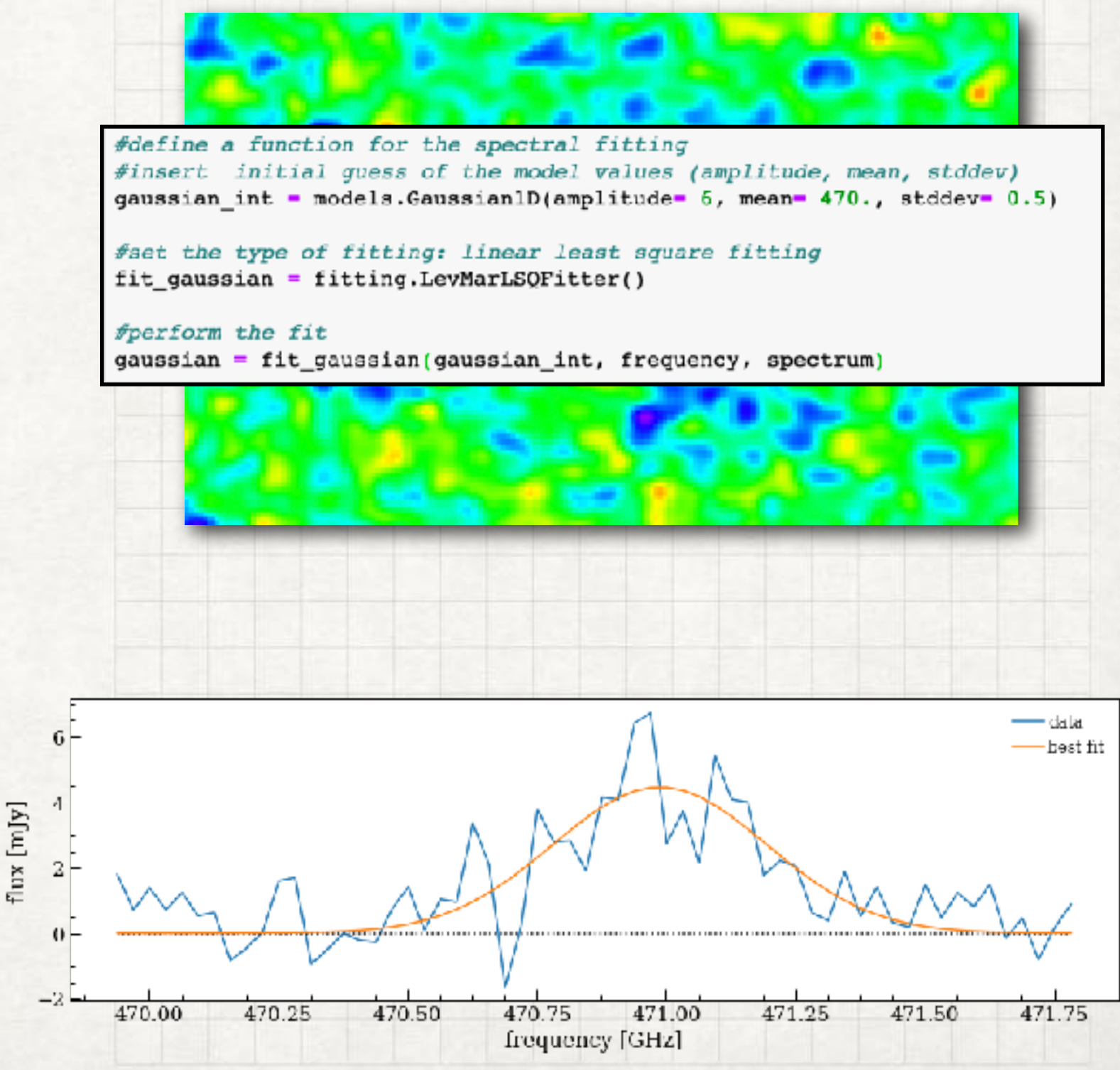

- Lyman Breck Technique: large uncertainty on *z* determination
- The detection of two emission line is necessary to confirm the redshift of our candidate
- Our ALMA observations target [CII]158μm and [OIII]88μm, which are redshifted to mm (~300-500 GHz) bands at z≳6
- Extract a spectrum from our cube
- Fit the spectrum with a Gaussian profile
- Estimate redshift

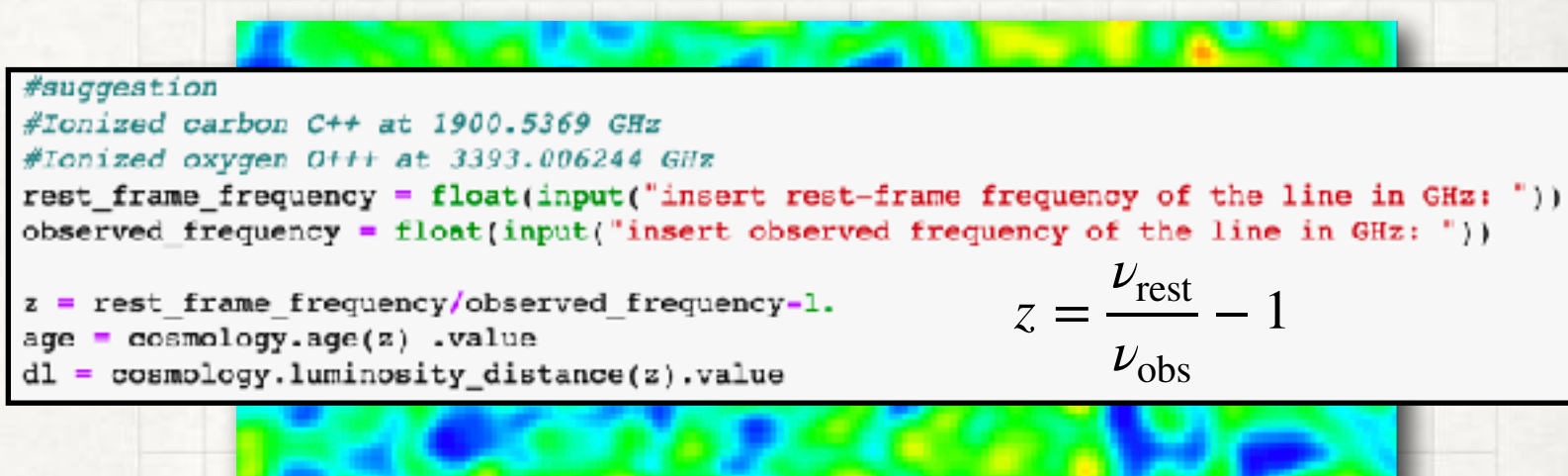

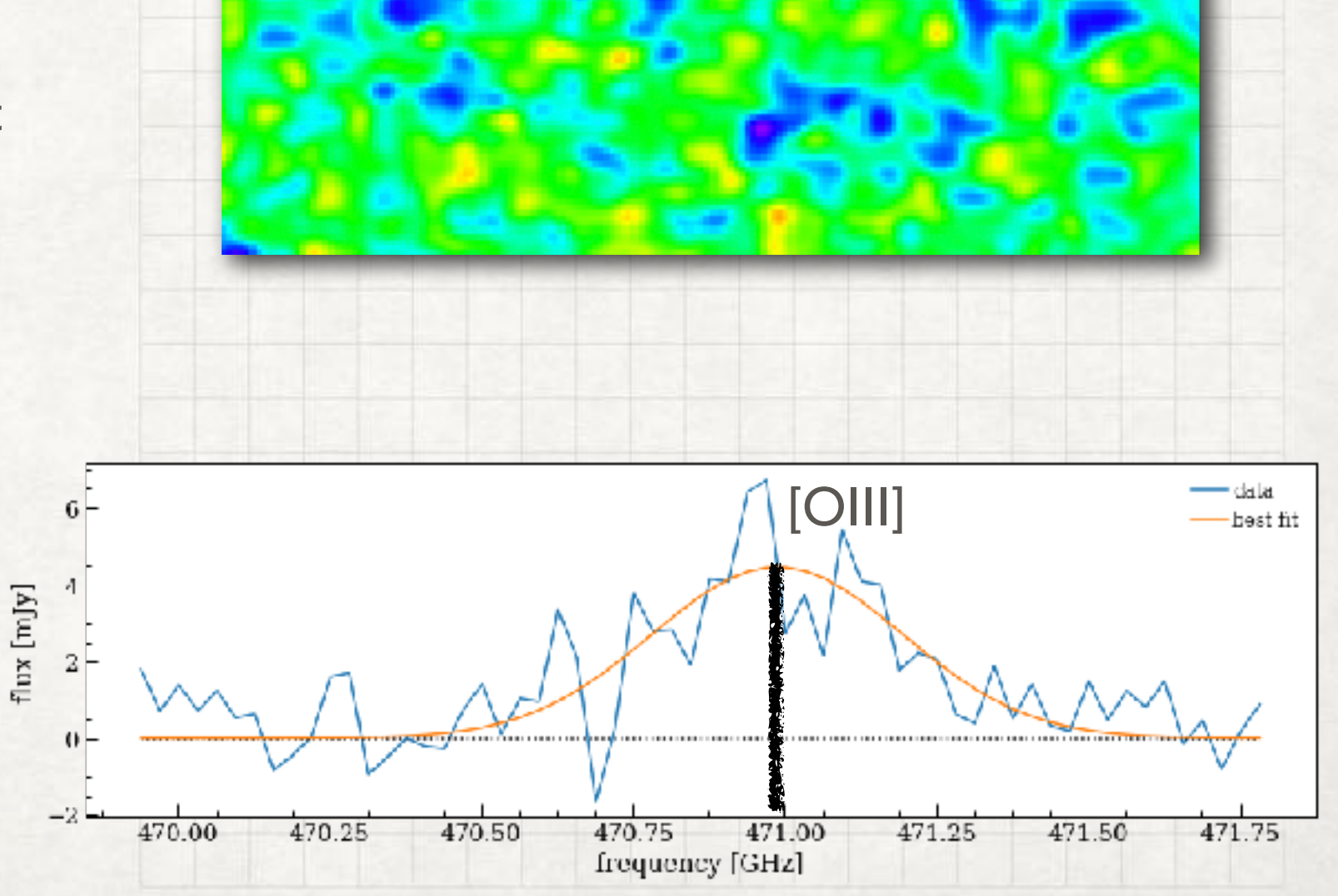

#### … DETERMINING GALAXY PROPERTIES

- [CII]158μm and [OIII]88μm line can be used to distinguish a Milky Way like galaxy from a metal-poor galaxy (i.e. low heavy element abundance)
- Estimate the luminosity of the [CII]158μm and [OIII]88μm line
- Determine the luminosity ratio between the two lines

 $\# L = 1.04 \times 10**-3 \times SdyfJy km/sj \times d1**2[Mpc**2j \times observed frequency/GHz]$ 

 $f$  Sdv = amplitude x (2 x pi)\*\*0.5 x stddev / mean x c[velocity speed]

ηy

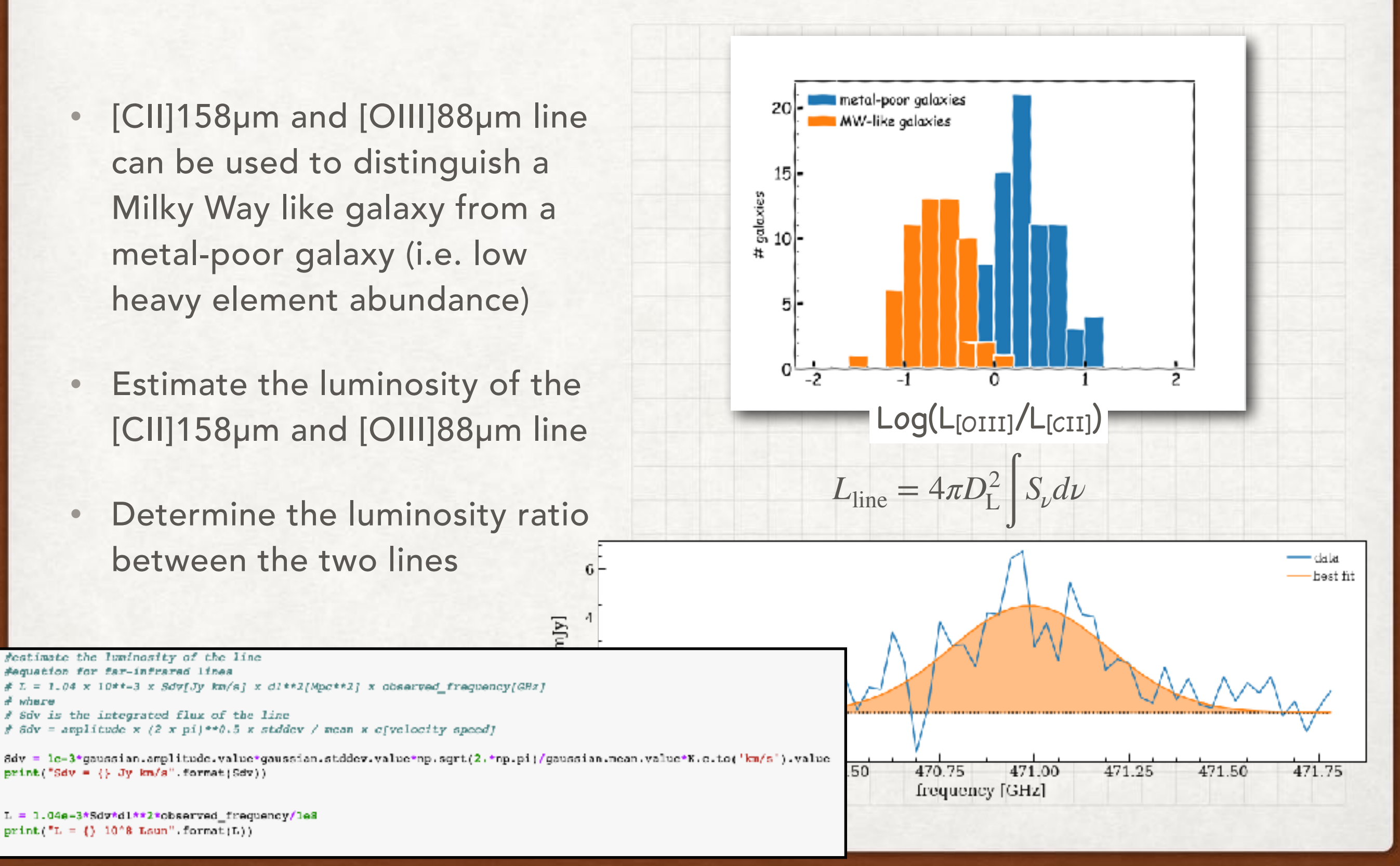

 $L = 1.04e-3*Sdy*d1**2*observed frequency/1e8$  $print("L = \{\} 10^8$  Lsun" format(L))

festimate the luminosity of the line #equation for far-infrared lines

# Sdv is the integrated flux of the line

 $print("Sdv = { } Jy km/s" .format(Sdv))$ 

 $\frac{3}{2}$  where

### A MORE COMPLEX 3D DATACUBE STEP #4

- MUSE (Multi Unit Spectroscopic Explorer) observations at 4700-9100Å
- >200 galaxies out to z~6.5
- low-z galaxies (z~1-3) have multiple rest-frame optical emission lines

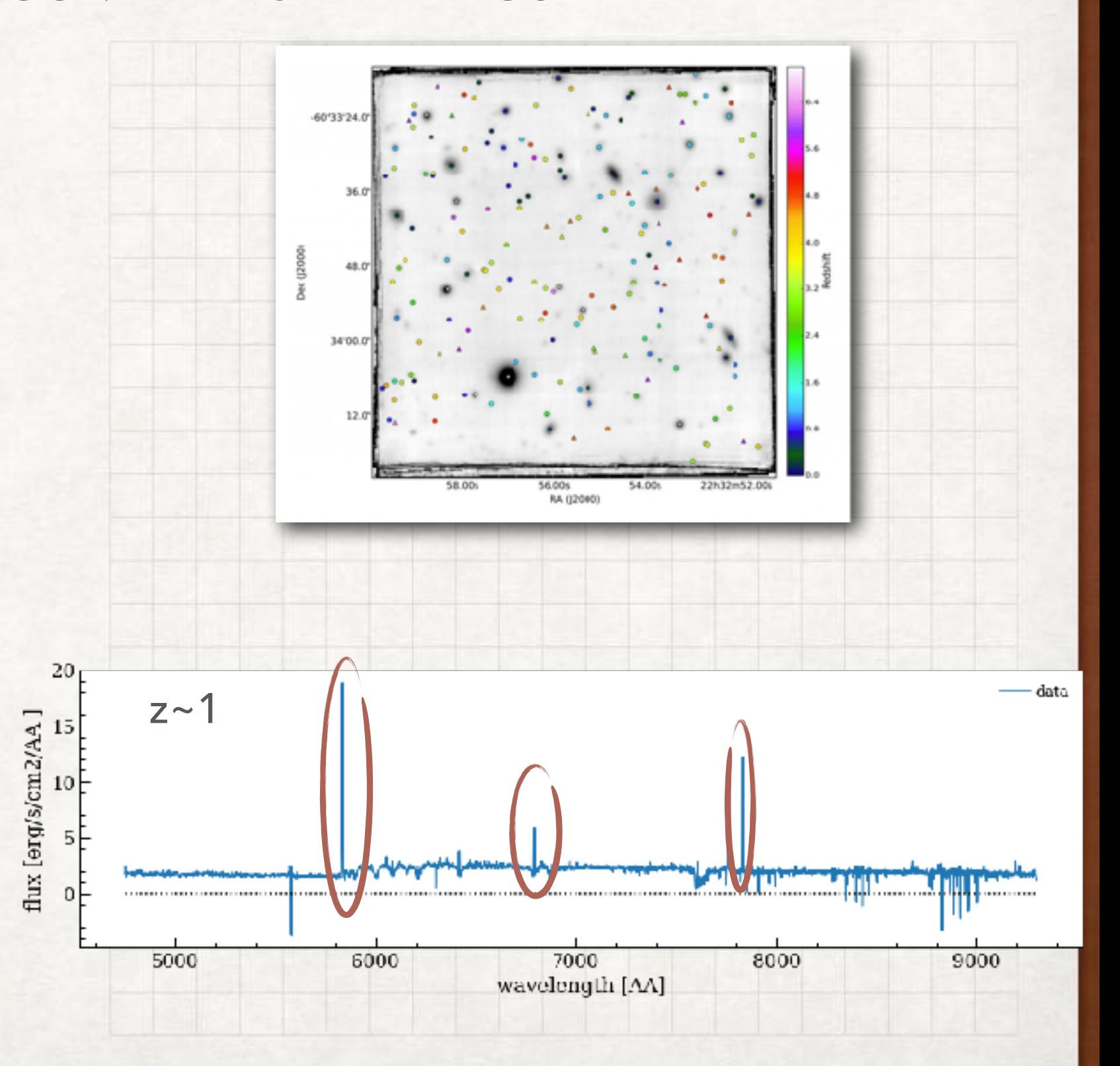

### A MORE COMPLEX 3D DATACUBE

- MUSE (Multi Unit Spectroscopic Explorer) observations at 4700-9100Å
- >200 galaxies out to z~6.5
- low-z galaxies (z~1-3) have multiple rest-frame optical emission lines

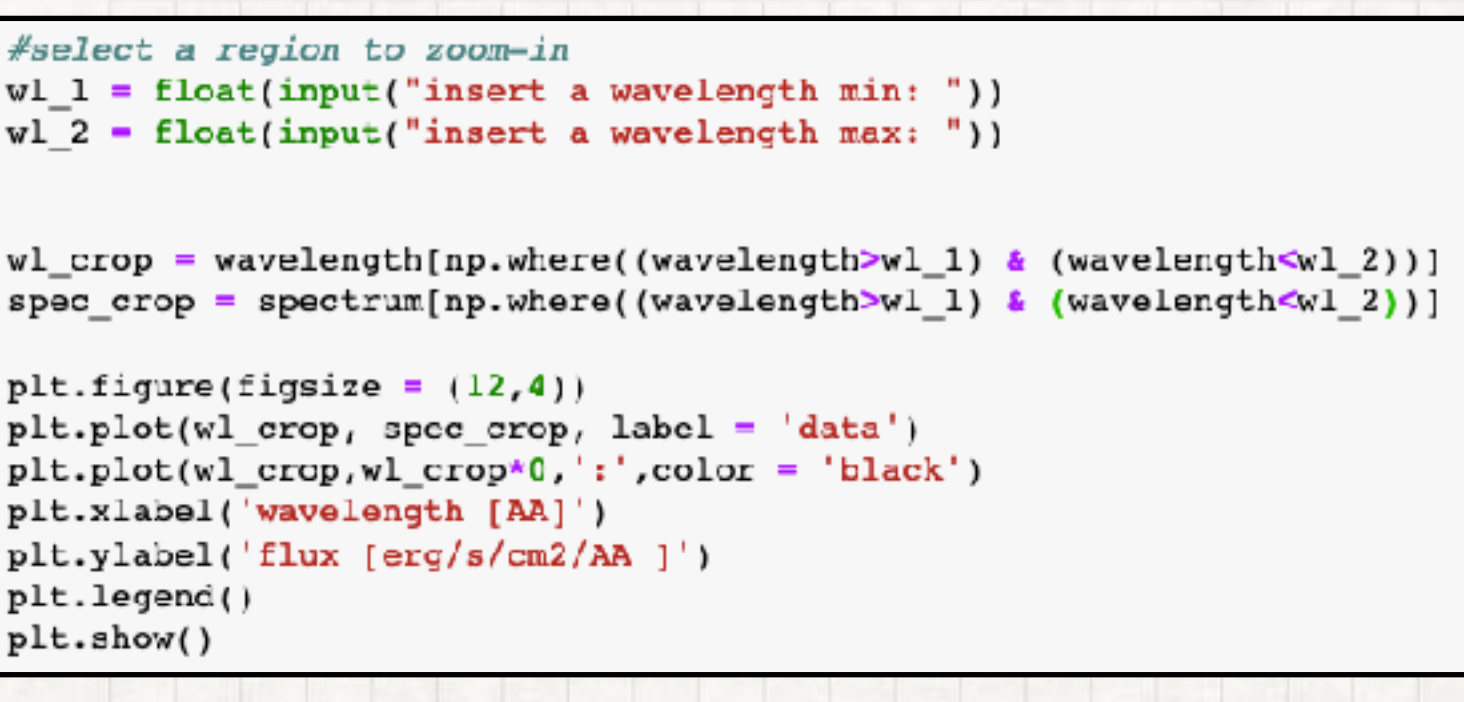

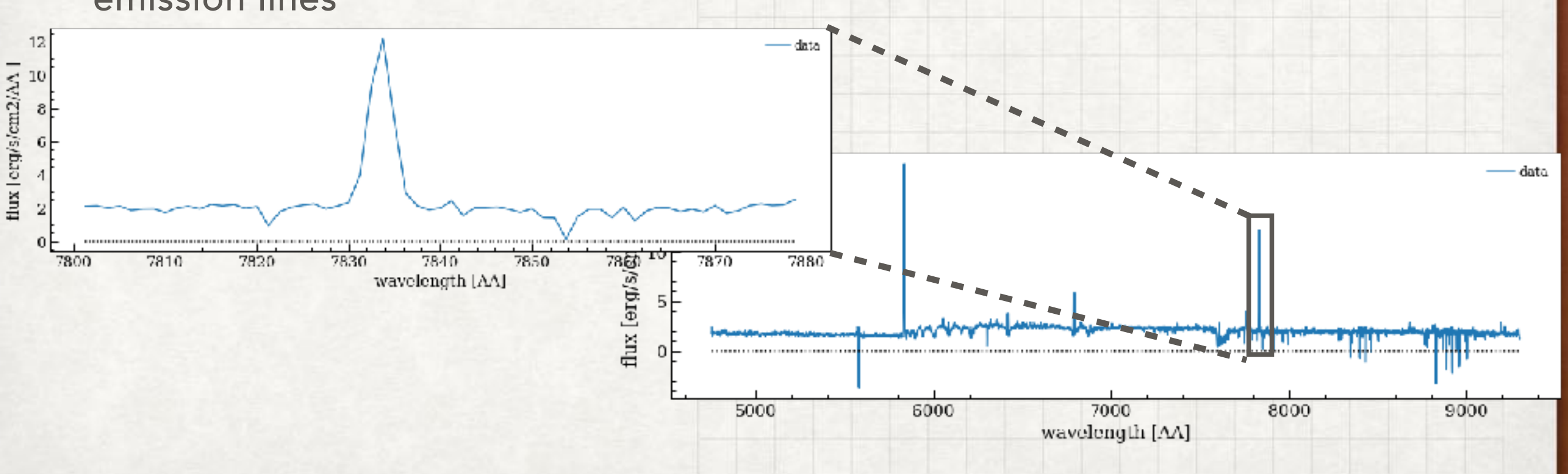

### A MORE COMPLEX 3D DATACUBE STEP #4

- MUSE (Multi Unit Spectroscopic Explorer) observations at 4700-9100Å
- >200 galaxies out to z~6.5
- low-z galaxies (z~1-3) have multiple rest-frame optical emission lines
- a continuum emission due to the stellar population

 $\#$ define a function for the spectral fitting #insert initial guess of the model values (amplitude, mean, stddev) gaussian int = models. Gaussian1D(amplitude=15, mean=7835, stddev=1) polynomial init =  $models.Linear1D()$ 

#set the type of fitting: linear least square fitting fit gaussian = fitting.LevMarLSQFitter()

#### #perfome the fit

gaussian = fit gaussian(gaussian int+polynomial init, wl crop, spec crop)

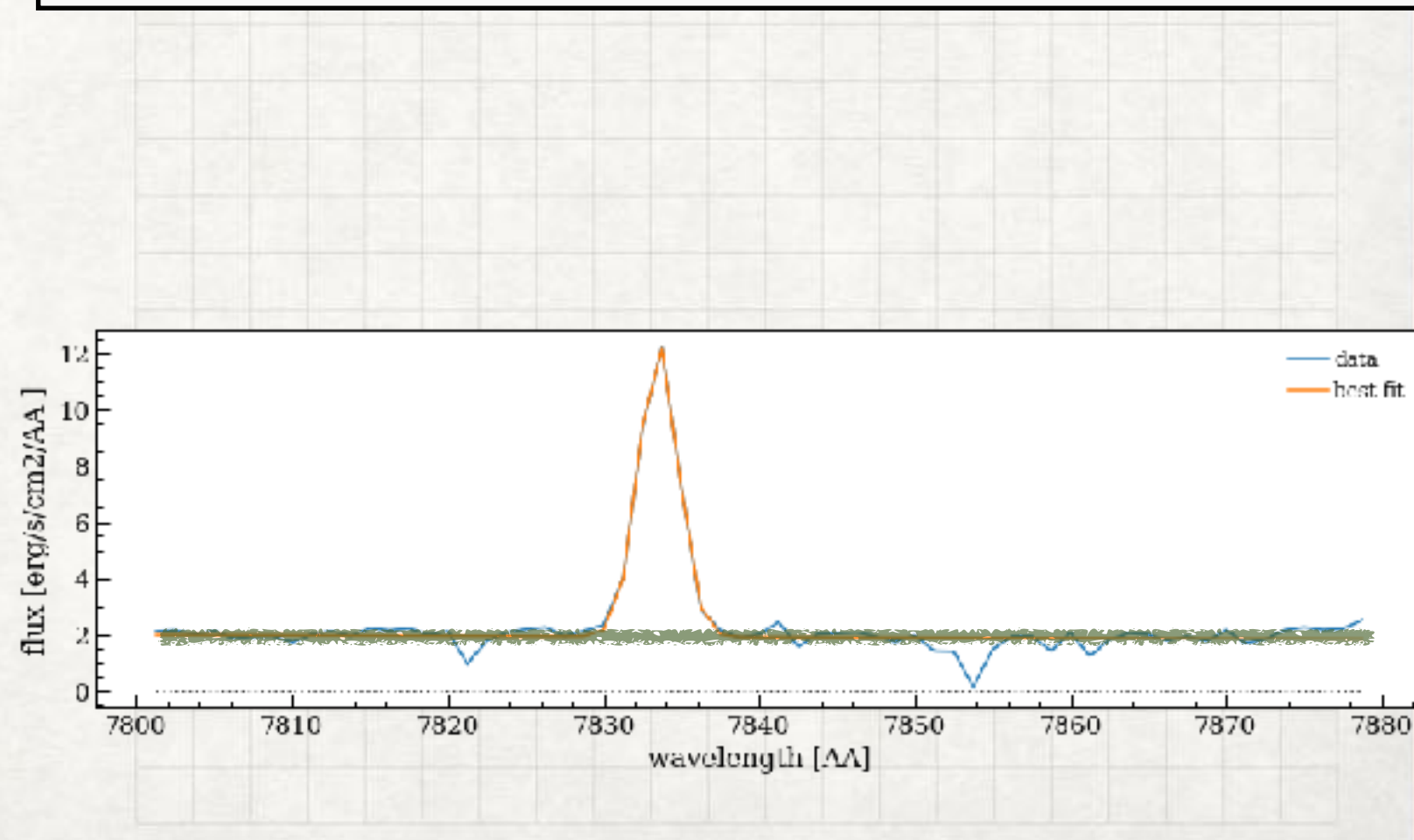

### A MORE COMPLEX 3D DATACUBE

- MUSE (Multi Unit Spectroscopic Explorer) observations at 4700-9100Å
- >200 galaxies out to z~6.5
- low-z galaxies (z~1-3) have multiple rest-frame optical emission lines
- a continuum emission due to the stellar population
- series of possible of optical lines

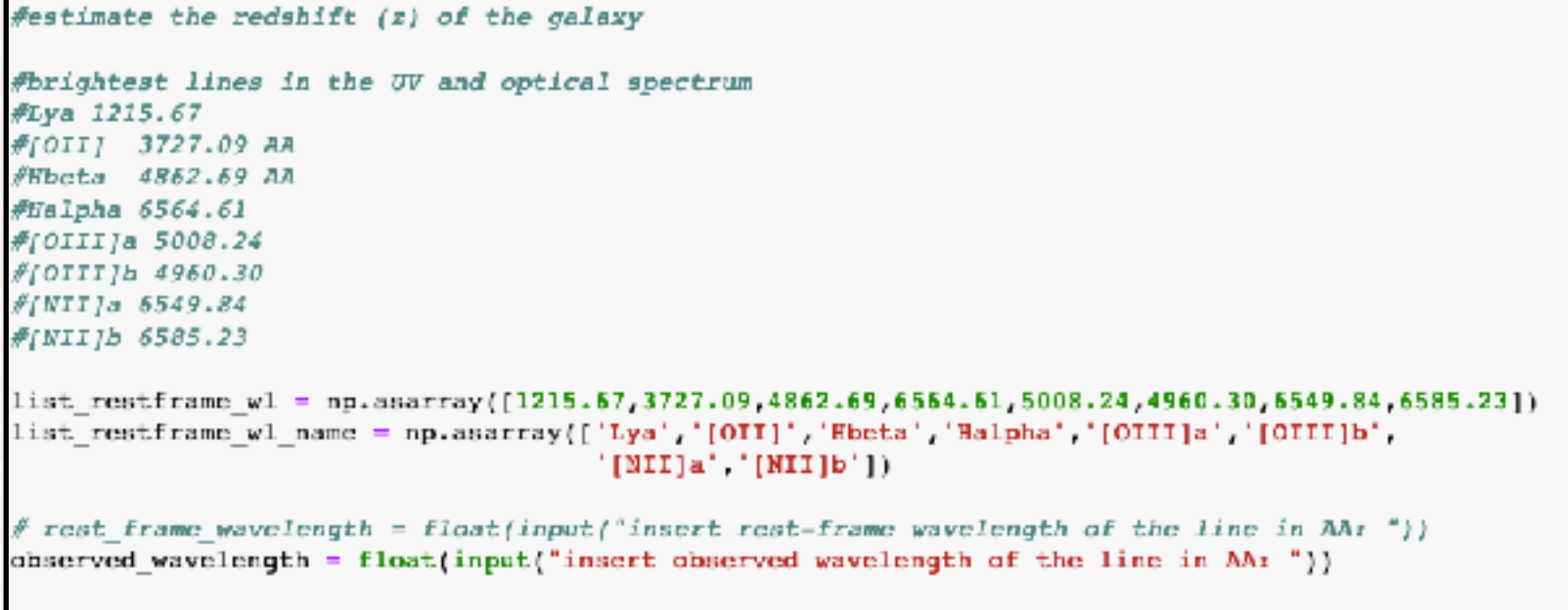

for i in range(len(list\_restframe\_wl)): print(list restframe wl name[i])  $z =$  observed\_wavelength/list\_restframe\_wl[i]-1. print("redshift of the galaxy is:  $\{\}$ ".format(z))

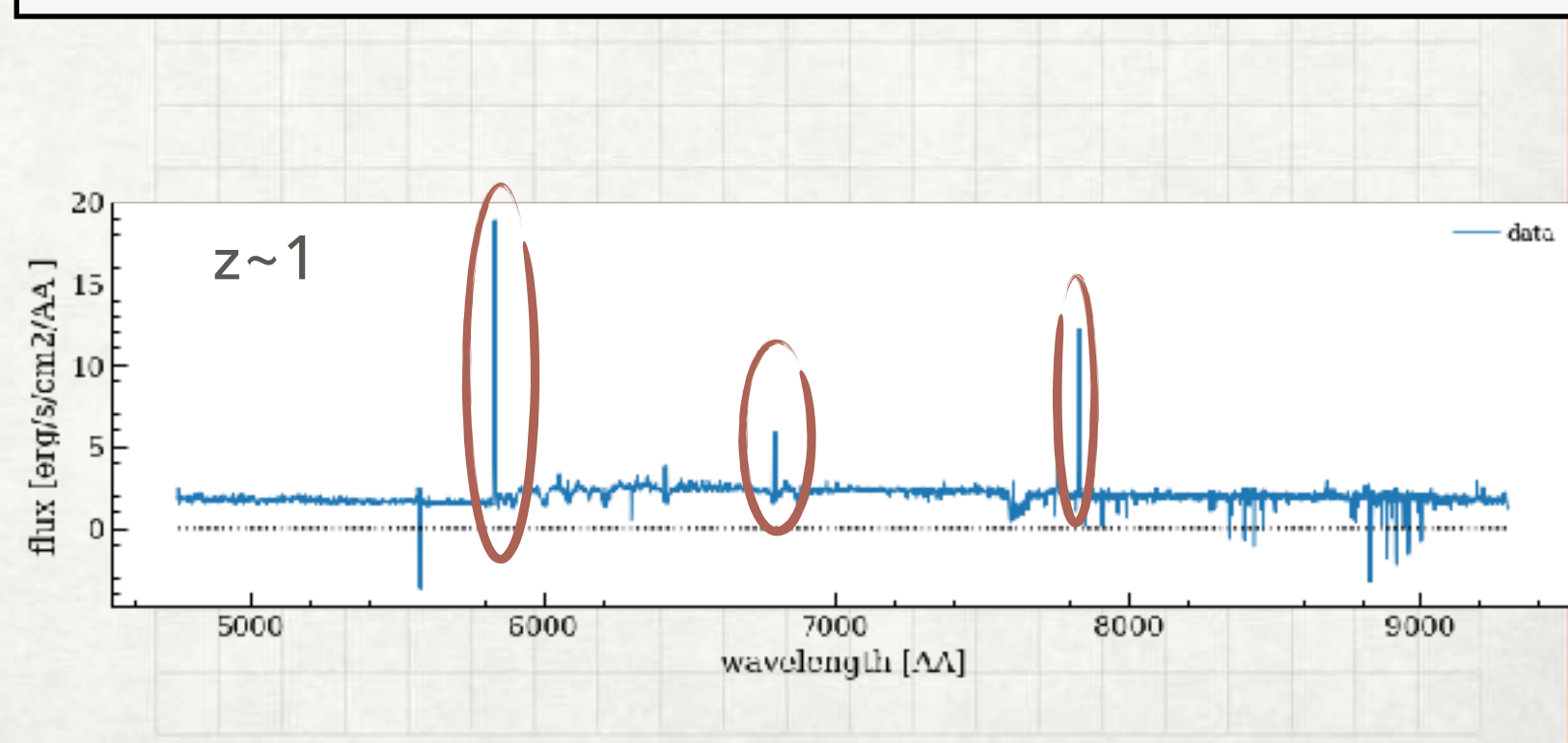